#### ФЕДЕРАЛЬНОЕ ГОСУДАРСТВЕННОЕ АВТОНОМНОЕ ОБРАЗОВАТЕЛЬНОЕ УЧРЕЖДЕНИЕ ВЫСШЕГО ОБРАЗОВАНИЯ **«БЕЛГОРОДСКИЙ ГОСУДАРСТВЕННЫЙ НАЦИОНАЛЬНЫЙ ИССЛЕДОВАТЕЛЬСКИЙ УНИВЕРСИТЕТ» ( Н И У « Б е л Г У » )**

#### ИНСТИТУТ ИНЖЕНЕРНЫХ ТЕХНОЛОГИЙ И ЕСТЕСТВЕННЫХ НАУК

#### **Кафедра информационно-телекоммуникационных систем и технологий**

#### **ПРОЕКТИРОВАНИЕ МУЛЬТИСЕРВИСНОЙ СЕТИ СВЯЗИ ЖИЛИЩНОГО КОМПЛЕКСА «БОРИСОГЛЕБСКОЕ» (КЛЕНОВЫЙ КВАРТАЛ) Г. МОСКВА, ПОСЕЛЕНИЕ НОВОФЕДОРОВСКОЕ, ДЕРЕВНЯ ЗВЕРЕВО**

#### **Выпускная квалификационная работа**

обучающегося по направлению подготовки 11.03.02 Инфокоммуникационные технологии и системы связи заочной формы обучения, группы 07001362 Войтенко Алексея Ивановича

> Научный руководитель канд. техн. наук, доцент кафедры Информационнотелекоммуникационных систем и технологий НИУ «БелГУ» Болдышев А.В.

#### Рецензент

Ведущий инженер электросвязи Участка систем коммутации №1 г. Белгорода Белгородского филиала ПАО «Ростелеком» Уманец Сергей Вячеславович

### **БЕЛГОРОД 2017**

## **СОДЕРЖАНИЕ**

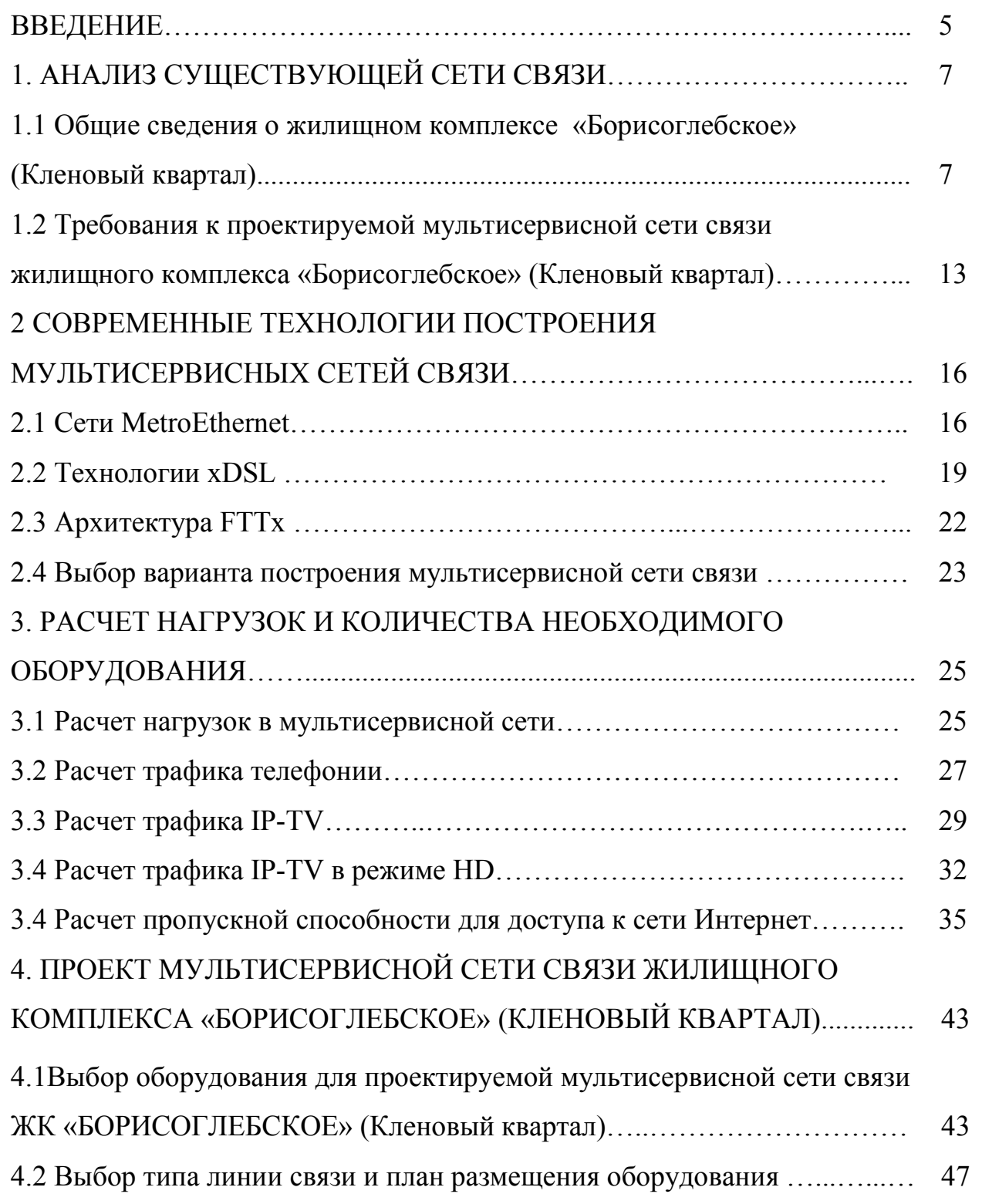

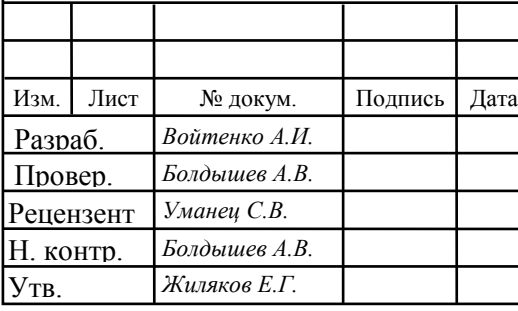

# 11070006.11.03.02.340.ПЗВКР

Проектирование мультисервисной сети связи жилищного комплекса «Борисоглебское» (Кленовый квартал) г. Москва, поселение Новофедоровское, деревня Зверево

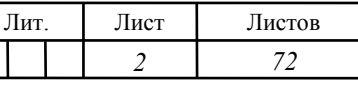

*НИУ «БелГУ», гр.07001362*

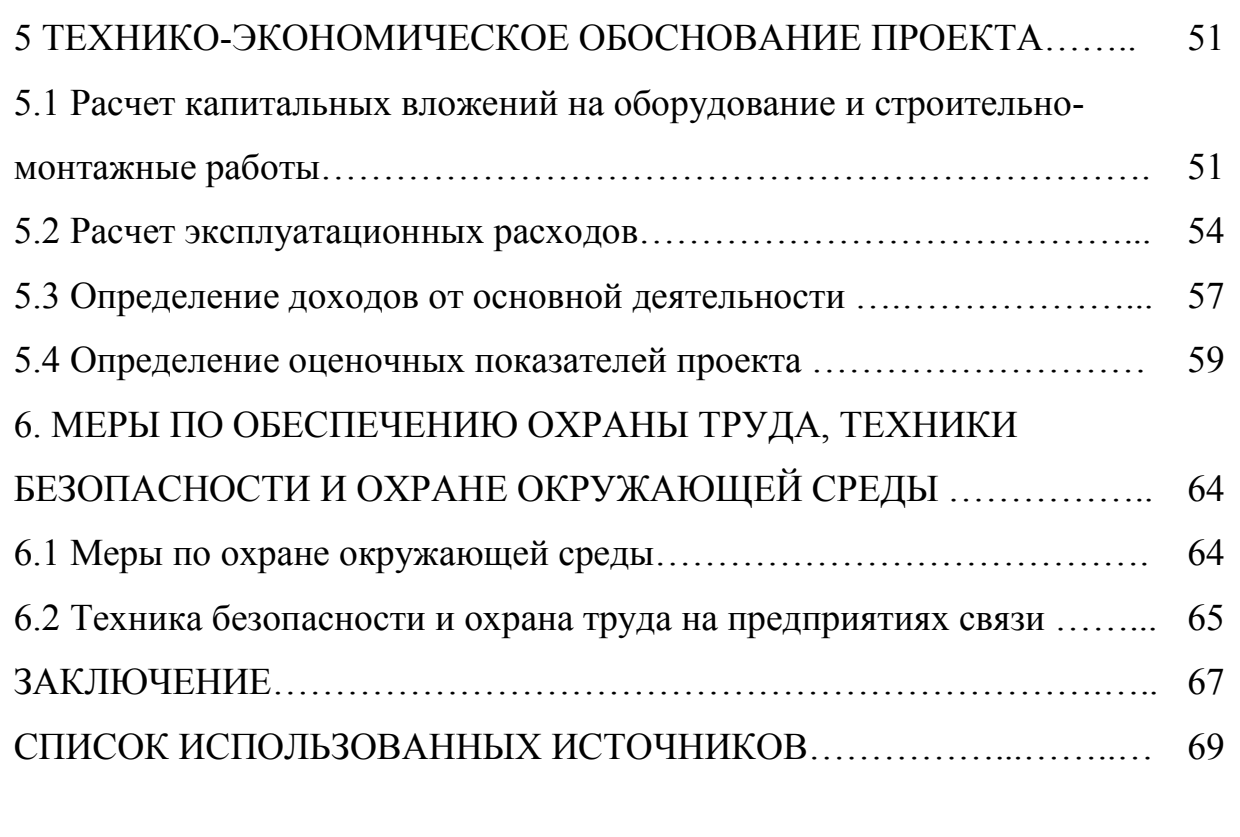

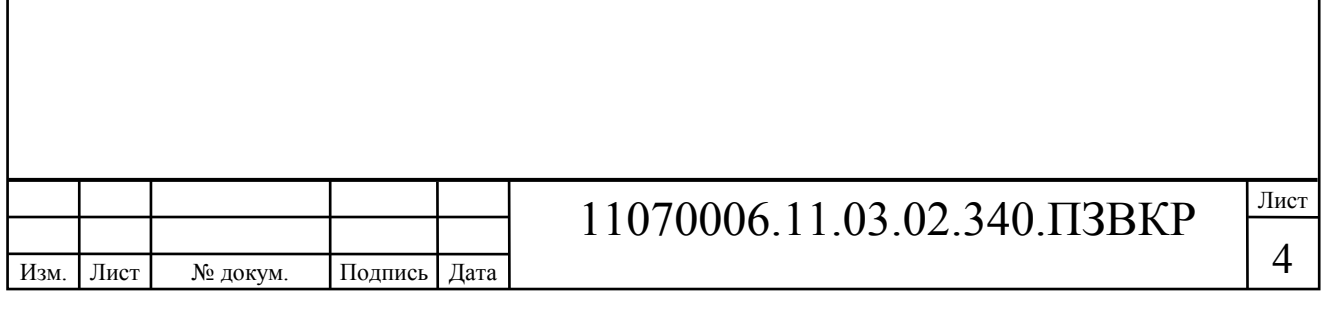

### **ВВЕДЕНИЕ**

На сегодняшний день информационные технологии это: удобный способ быстро получить всю необходимую и актуальную информацию; осуществить покупку необходимых вещей находясь дома; скоротать время за просмотром новейших фильмов или телепередач; пообщаться с родными и близкими, находясь на многокилометровом удалении и много другое. Все это доступно нам благодаря развитию информационных технологий и услуг на их основе – интернет, IP телефония и телевидение.

Возрастающая потребность пользователей в обмене информацией приводит к стремительному росту объемов передаваемой и хранимой информации, что заставляет провайдеров совершенствовать свои технологии и услуги, чтобы удовлетворить пользователей.

Главная цель для провайдера это получение максимальной прибыли, которая может быть достигнута за счет привлечения новых абонентов и внедрения новых услуг. При этом важной задачей для провайдера является сохранение высокого качества всех предоставляемых услуг.

Достижение этой цели возможно при грамотном подходе к проектированию сети, а именно необходимо осуществить: анализ потребностей абонентов, выбрать оптимальную технологию предоставления услуг, учитывая перспективы развития абонентской сети, а также обеспечить максимальное качество и бесперебойность предоставления услуг.

ЖК «Борисоглебское» проект малоэтажной комплексной застройки для сегмента класса «комфорт» на территории Новой Москвы. Кленовый квартал ЖК «Борисоглебское» будет состоять из 81 жилого дома малой этажности (3 этажа), всего 2583 квартиры. На территории квартала будет находится детский сад и церковь.

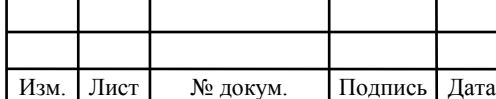

## 11070006.11.03.02.340.ПЗВКР

Срок сдачи объекта 30 декабря 2016 года. В настоящее время на территории объекта нет провайдеров, которые могли бы предоставить будущим жителям доступ к мультисервисным услугам.

Проектирование мультисервисной сети должно быть ориентировано на предоставление полного спектра современных услуг, а также ряда дополнительных, например видеонаблюдения и точек беспроводного доступа.

На основании вышеприведенного можно утверждать, что проект создания мультисервисной сети связи в Кленовом квартале ЖК «Борисоглебское» с целью организации для жителей скоростного доступа к телекоммуникационным услугам является актуальным.

Чтобы достигнуть поставленную цель необходимо выполнить следующее:

1. Проанализировать проектную документацию ЖК «Борисоглебское» (Кленовый квартал) и оценить количество потенциальных абонентов.

2. Проанализировать провайдеров-конкурентов, осуществляющих предоставление мультисервисных услуг на территории ЖК «Борисоглебское».

3. Проанализировать современные технологий построения мультисервисных сетей связи и выбрать подходящий вариант.

4. Составить перечь предоставляемых телекоммуникационных услуг и определить необходимые ресурсы сети для них.

5. Разработать проект сети абонентского доступа.

Изм. Лист № докум. Подпись Дата

6. Провести расчет финансовых затрат на проект и рассчитать основные экономические показатели.

7. Указать требования по технике безопасности, охране труда и природоохранных мероприятий.

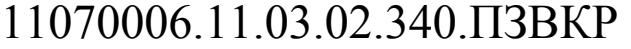

# **1 АНАЛИЗ СУЩЕСТВУЮЩЕЙ СЕТИ СВЯЗИ**

### **1.1 Общие сведения о ЖК «Борисоглебское» [1]**

ЖК «Борисоглебское» - первый проект малоэтажной комплексной застройки от компании «СтройИнвестТопаз» для сегмента класса «комфорт» на территории Новой Москвы.

Общая площадь застройки на земельном участке площадью в 120 га составляет 330 тыс. кв. м. Всего в ЖК «Борисоглебское» будет построено 219 трехэтажных жилых домов. Окончание строительства первой очереди - 2015 год. Ввод жилого комплекса в эксплуатацию по проектной декларации – 30 декабря 2016 года.

Жилой комплекс "Борисоглебское" расположен в Троицком административном округе (поселение Новофедоровское, дер. Зверево) всего в 35 километрах от МКАД по Киевскому шоссе в экологически чистом районе. ЖК "Борисоглебское" входит в состав Новой Москвы. Территория ЖК «Борисоглебское» окружена лесным массивом. Юго-западное направление, на котором находятся новостройки ЖК «Борисоглебское», на сегодняшний день считается одним из самых комфортных и престижных районов для проживания. Основная транспортная магистраль, ведущая к жилому комплексу – благоустроенное Киевское шоссе, известное хорошим дорожным покрытием, удобными транспортными развязками и отсутствием светофоров. В пешей доступности от комплекса находится железнодорожная станция Рассудово, что позволяет за 50 минут добраться на пригородной электричке до центра столицы.

Эко-район «Борисоглебское» располагает большим выбором различных планировок 1,2,3-комнатных квартир, площади которых варьируются от 33,6 до 73,95 кв.м.

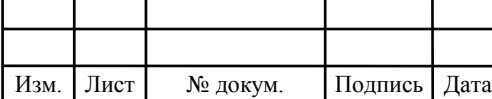

## 11070006.11.03.02.340.ПЗВКР

Проект предполагает создание комфортного жилого комплекса с развитой инфраструктурой, которая включает в себя школу, 3 детских сада, спортивно-оздоровительный комплекс, торговый центр, многофункциональные центры общественно-делового назначения, православный храм. Более трети территории проекта отведено под озеленение и благоустройство, во дворе каждого дома будут обустроены комфортабельные зеленые зоны отдыха и детские игровые площадки. Для владельцев автомашин и гостей комплекса предусмотрены гостевые автостоянки.

Центральная улица ЖК «Борисоглебское» представляет собой бульварную аллею с велодорожками протяженностью около 1,5 км., начинающуюся от железнодорожной станции Рассудово. Бульвар ведет к торговому центру и административному зданию комплекса, и далее, через живописный пешеходный мост над шоссе Рассудово-Зверево, приводит к возвышающемуся на холме храму Бориса и Глеба.

Жилой комплекс «Борисоглебское» представлен типовыми блокированными и отдельно стоящими многоквартирными домами. Образ современного и комфортного жилого комплекса формирует идея расширения пространства за счет разнообразия компоновки жилых групп и дополнительной территории, отведенной под парковки и прогулочные зоны. Проектируемая территория разбита на 4 квартала, каждый из которых имеет свое название - Кленовый, Березовый, Сиреневый и Рябиновый. Кварталы объединены между собой центральной Дубовой аллеей и площадью. Оригинальной идеей проекта, а также своеобразным ориентиром для жителей новостроек станут высаженные в соответствии с названиями кварталов деревья. Цветущая весной сирень, сочная зелень клена и березы летом и яркие ягоды рябины осенью сделают жилой комплекс «Борисоглебское» прекрасным в любое время года.

Изящные трехэтажные дома создают ощущение пространства и уюта одновременно, а разнообразие отделки исключает фасадную монотонность. В новостройках комплекса предусмотрен огромный выбор различных планировок

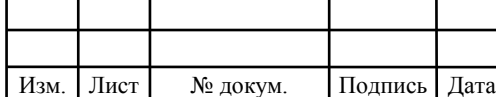

### 11070006.11.03.02.340.ПЗВКР

одно-, двух- и трехкомнатных квартир, площади которых варьируются от 33,6 до 73,95 кв.м.

Кленовый квартал состоит из 81 жилого дома с общим количеством квартир -2583. Из объектов инфраструктуры имеется детский сад и церковь. На рисунке 1.1 изображен план Кленового квартала ЖК «Борисоглебское», на рисунке отмечены различные объекты инфраструктуры.

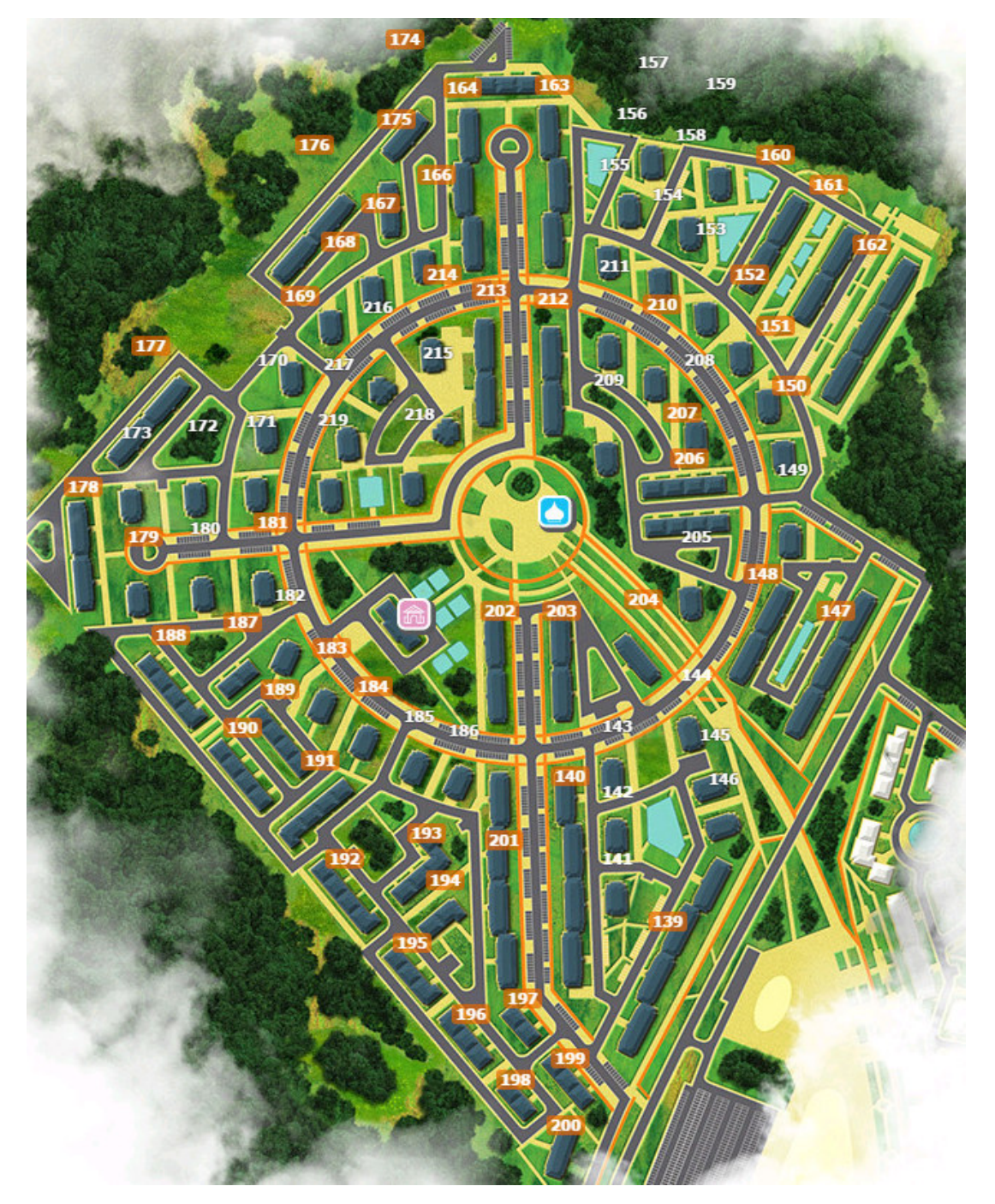

**Рисунок 1.1 – План ЖК «Борисоглебское» (Кленовый квартал)** 

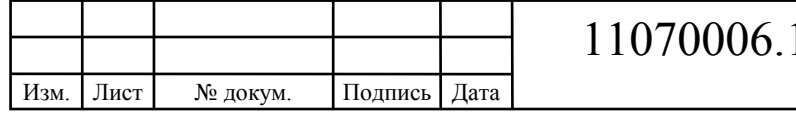

На территории квартала достаточно много пространства для прогулок и отдыха.

В таблице 1.1 приведены сведения о домах и общем количестве квартир в них. При расчете количества абонентов будет учитываться, что один абонент это одна точка подключения (квартира).

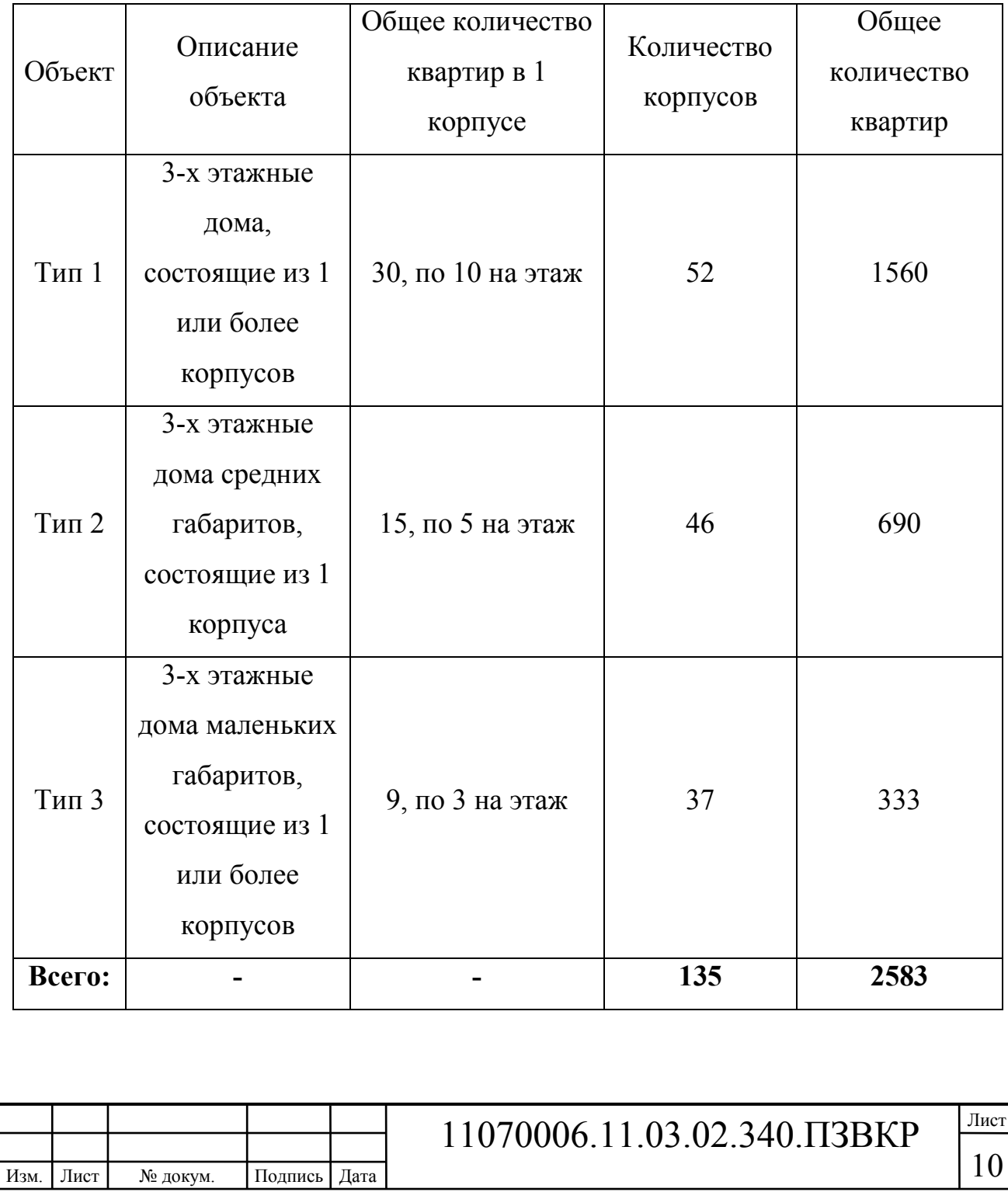

#### **Таблица 1.1 - Исходные данные проектируемой сети**

По сведениям официального сайта [1] распродано порядка 75% всех квартир, построено и готово к сдаче в эксплуатацию 85% всех домов. Информация о провайдерах, предоставляющих не территории ЖК мультисервисные телекоммуникационные услуги, отсутствует. Поэтому при выборе стоимости тарифных планов будут учитываться средние для района или пригорода цены.

Ближайшая АТС находится в г. Апрелевка (АТС 12), Московской области (рисунок 1.2) [2].

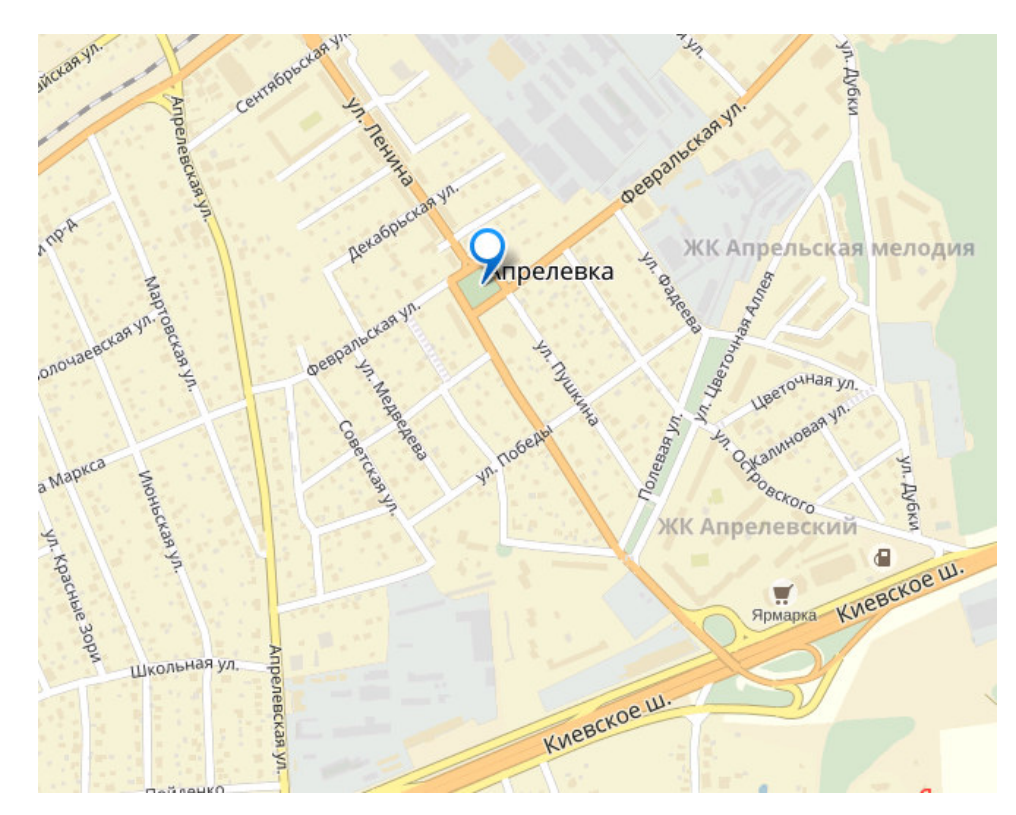

**Рисунок 1.2 – Местоположение АТС 12 г. Апрелевка** 

Расстояние от АТС до ЖК «Борисоглебское» составляет 13 километров (рисунок 1.3).

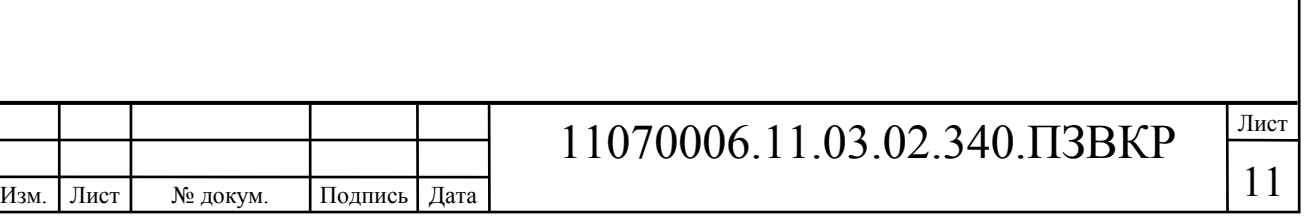

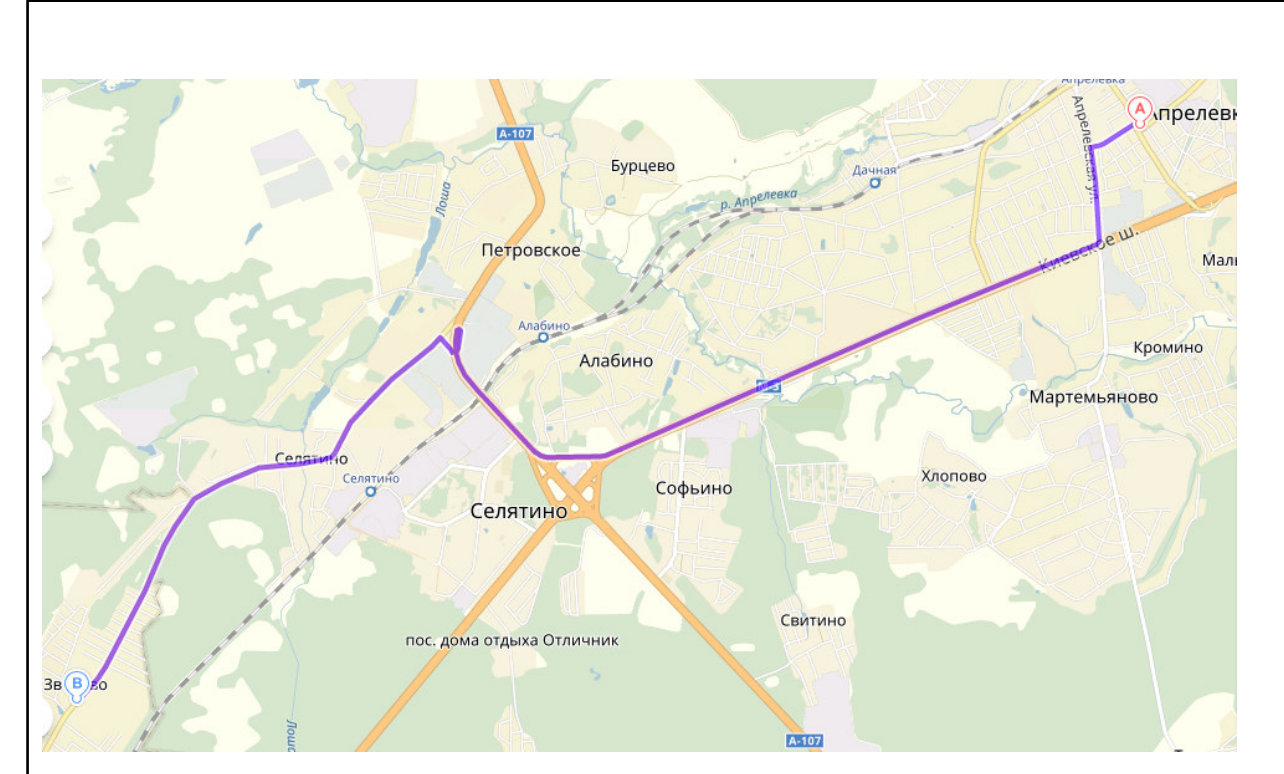

**Рисунок 1.3 – Расстояние от ЖК «Борисоглебское» до АТС 12 г. Апрелевка** 

Как было отмечено, сейчас на территории квартала ведется прокладка инженерных сетей, что позволит сэкономить на прокладке оптического волокна, т.к. не потребуются повторные земляные работы.

Жителям ЖК «Борисоглебское» будут предлагаться следующие телекоммуникационные услуги:

1. доступ к сети Интернет на высокой скорости – это основная мультисервисная услуга любого провайдера. Основываясь на статистке тарифов различных провайдеров (Ростелеком, Билайн, Старлинк и др.), принято решение выбрать минимальную скорость для абонентов в 30 мбит/с.

2. IPTV – это цифровое телевидение по IP протоколу. Предполагается, что минимум 40 % жителей будут заинтересованы в данной услуге.

3. VoD – видео по запросу. Возможность просмотра новейших популярных фильмов, передач, сериалов.

4. IP телефония – передача голосовых сообщений по IP протоколу. Для реализации этой услуги не потребуется наличие существующей телефонной линии.

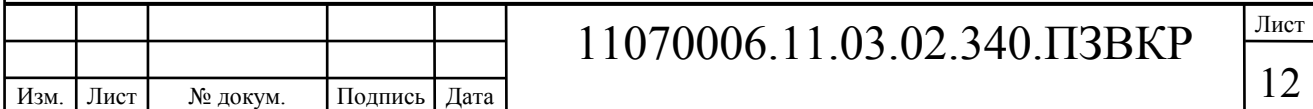

5. Видеонаблюдение – основная цель повышение безопасности на территории квартала. Каждый пользователь будет иметь доступ к системе видеонаблюдения, например, за парковкой, где расположен его автомобиль.

6. Беспроводной доступ в сеть Интернет на территории зоны отдыха.

 Разные услуги популярны по-разному, нельзя утверждать, что абоненты на 100% будут использовать все услуги. Предположим, что услуги будут иметь следующий процент проникновения: Интернет – 100%, IP-TV –  $40\%$ , VoD  $-15\%$  (от пользователей IP-TV), IP-телефония – 30%, Видеонаблюдение – 100% (бесплатная услуга). Количество потенциальных абонентов, пользующихся предлагаемыми услугами, приведено в таблице 1.2.

| Объект  | $\Phi$ <sub><i>M3.</i></sub><br>Лица | Юp.<br>Лица      | Интернет | IP-TV | VoD | $IP-$<br>телефония |
|---------|--------------------------------------|------------------|----------|-------|-----|--------------------|
| Жилые   | 2583                                 | $\boldsymbol{0}$ | 2583     | 1032  | 155 | 773                |
| дома    |                                      |                  |          |       |     |                    |
| Детский |                                      |                  |          |       |     |                    |
| сад     |                                      |                  |          |       |     |                    |
| Церковь |                                      |                  |          |       |     |                    |
| Всего:  | 2583                                 | $\overline{2}$   | 2585     | 1033  | 155 | 775                |

**Таблица 1.2 - Предполагаемое проникновение услуг** 

**1.2 Требования к проектируемой мультисервисной сети связи жилого комплекса «Борисоглебское» [3-12]** 

Основные требования к мультисервисной сети опираются на существующие международные и отечественные стандарты. Задача провайдера на основе этих требований реализовать предоставить телекоммуникационные услуги с максимальным и стабильным качеством и при этом вложить минимальные материальные средства.

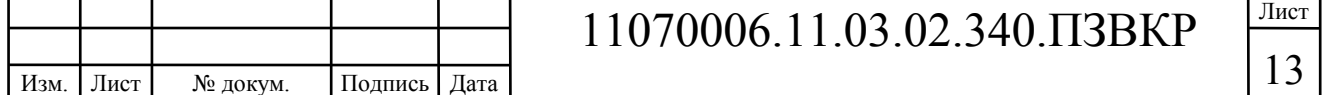

Основные задачи, которые должен решить провайдер при построении мультисервисной сети это:

• «мультисервисность» - независимость технологий предоставления услуг от транспортной технологии;

• «широкополосность» - возможность быстро реагировать на потребности пользователя в изменении скорости передачи/приема данных;

• «мультимедийность» - передача любого вида данных: голосовые, видео/аудио и поддержка режима реального времени;

• управление услугами, как со своей стороны, так и со стороны клиента;

• возможность доступа пользователя к услугам в не зависимости от технологии (при комбинировании различных технологий в мультисервисной сети);

• резерв емкости сети для быстрого наращивания клиентской базы и масштабирования сети.

Требования, которые предъявляют к оборудованию:

• Скорость монтажа и подключения абонентов;

• Возможность внедрения новых услуг без больших затрат;

• Поддержка передачи данных по различным каналам (проводным и беспроводным) и протоколам;

• Возможность интеграции в существующую сеть – как на уровне абонентского доступа, так и на уровнях агрегации и ядра;

- Удаленное управление оборудованием;
- Современные протоколы безопасности;
- Малые габариты и величина затрат энергоресурсов;
- Обеспечение бесперебойного электропитания;
- Наличие стека для резервирования и поддержка STP;
- Автоматическое распределение ресурсов сети.

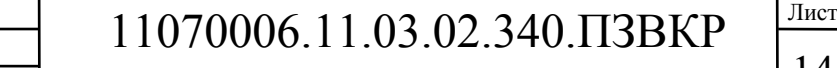

Выполнение указанных требование позволяет создавать надежные и высокоэффективные сети, которые способны удовлетворить потребности пользователей в телекоммуникационных услугах в полном объеме. А также способны выдерживать конкуренцию с другими провайдерами.

#### **Выводы к главе 1:**

Проведенный анализ Кленового квартала ЖК «Борисоглебское» позволил убедиться в актуальности разработки проекта мультисервисной сети для предоставления телекоммуникационных услуг жителям. Спектр предлагаемых услуг будет включать в себя как основные (Интернет, IP ТВ, IP телефония), так и дополнительные (видеонаблюдение, беспроводной доступ, VOD). Отсутствие конкурентов позволит провайдеру занять рынок и получать стабильную и высокую прибыль.

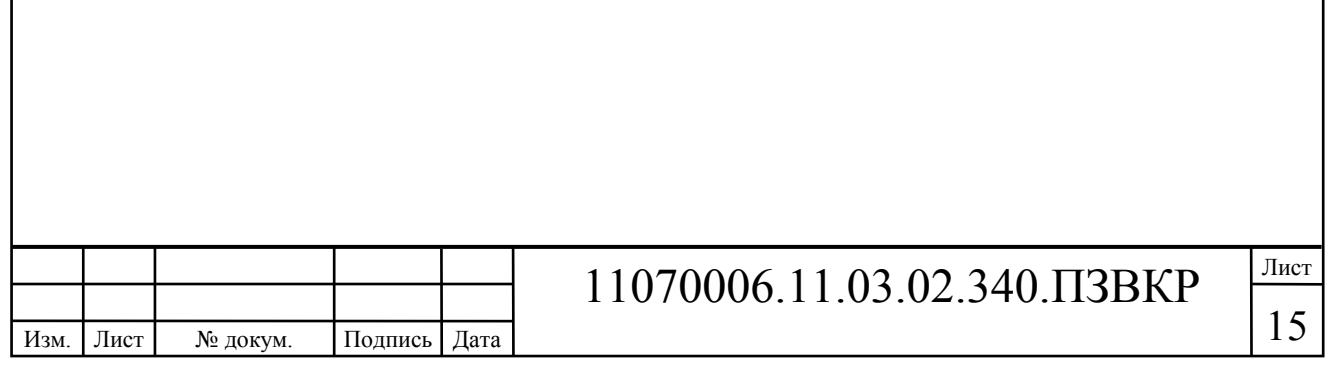

# **2 СОВРЕМЕННЫЕ ТЕХНОЛОГИИ ПОСТРОЕНИЯ МУЛЬТИСЕРВИСНЫХ СЕТЕЙ СВЯЗИ**

### **2.1 Сети PON (Passive optical network) [13-15]**

Одна из главных задач, стоящих перед современными телекоммуникационными сетями доступа – это организация последней мили, т.е. предоставить максимальную скорость индивидуальным и корпоративным абонентам при минимальных затратах.

Суть технологии PON заключается в том, что между приемопередающим модулем центрального узла OLT (Optical line terminal) и удаленными абонентскими узлами ONT (Optical network terminal) создается полностью пассивная оптическая сеть, имеющая топологию дерева. В промежуточных узлах дерева размещаются пассивные оптические разветвители (сплиттеры) – компактные устройства, не требующие питания и обслуживания. Один приемопередающий модуль OLT может передавать информацию множеству абонентских устройств ONT. Число ONT, подключенных к одному OLT, может быть настолько большим, насколько позволяет бюджет мощности и максимальная скорость приемопередающей аппаратуры. На рисунке 2.1 показана структура PON сети.

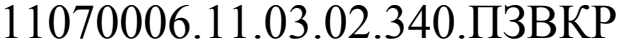

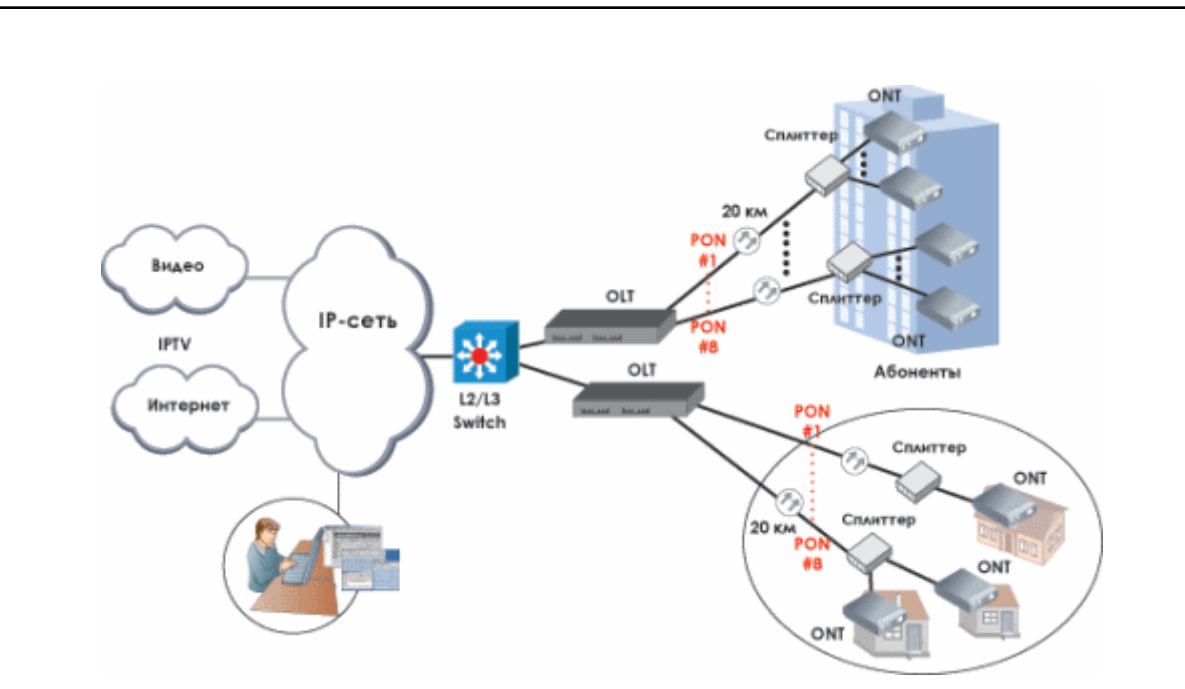

**Рисунок 2.1 – Принцип организации сети на базе PON** 

Для передачи прямого и обратного каналов используется одно оптическое волокно, полоса пропускания которого динамически распределяется между абонентами, или два волокна в случае резервирования. Нисходящий поток (downstream) от центрального узла к абонентам идет на длине волны 1490 нм и 1550 нм для видео. Восходящие потоки (upstream) от абонентов идут на длине волны 1310 нм с использованием протокола множественного доступа с временным разделением (TDMA).

Для построения PON используется топология «точка – многоточка» и сама сеть имеет древовидную структуру. Волоконно-оптический сегмент подключается к одному приемопередатчику в центральном узле (в отличие от топологии «точка - точка», что также дает значительную экономию в стоимости оборудования. Один сегмент сети PON может охватывать до 32 абонентских узлов в радиусе до 20 км для технологий EPON / BPON и до 128 узлов в радиусе до 60 км для технологии GPON. Каждый абонентский узел рассчитан на обычный жилой дом или офисное здание и в свою очередь может охватывать сотни абонентов. Все абонентские узлы являются терминальными, и отключение или выход из строя одного либо нескольких абонентских узлов

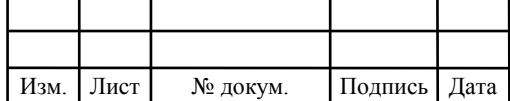

### 11070006.11.03.02.340.ПЗВКР

никак не влияет на работу остальных. На рисунке 2.2 показаны различия параметров при использовании различных PON технологий.

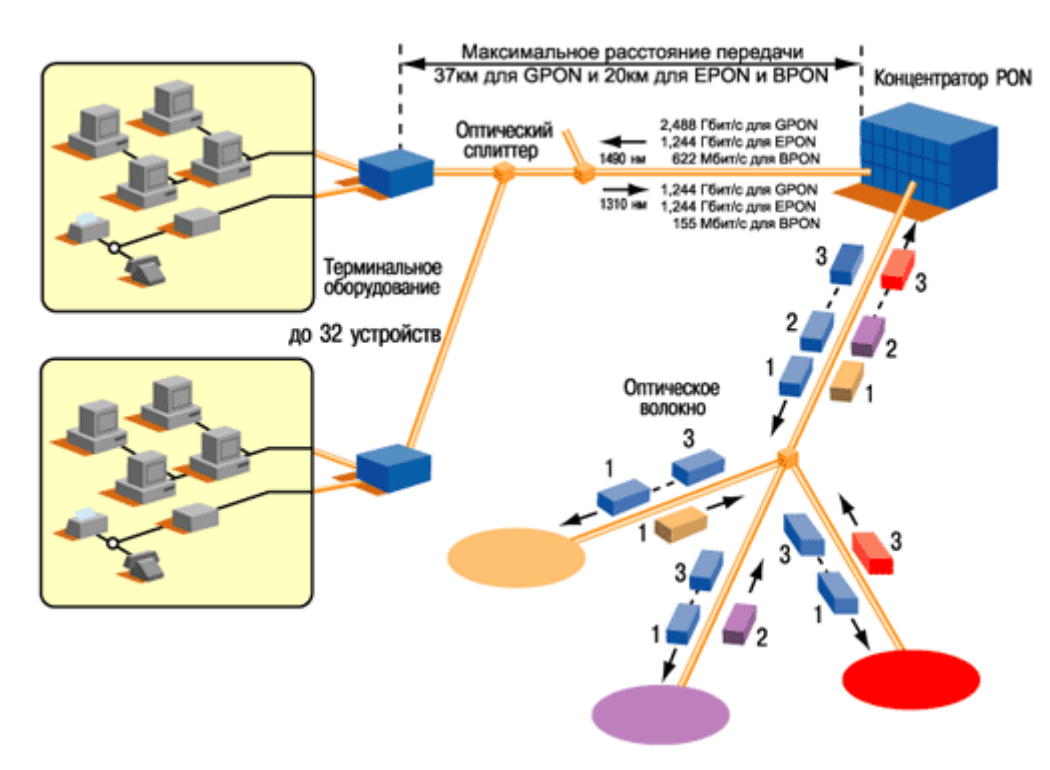

**Рисунок 2.2 – Сравнение типов PON технологий** 

Главными достоинствами PON является:

- минимальное использование активного оборудования;
- минимизация кабельной инфраструктуры;
- низкая стоимость обслуживания;
- возможность интеграции с кабельным телевидением;
- хорошая масштабируемость;
- высокая плотность абонентских портов.

Среди главных недостатков, главным является высокая стоимость внедрения. Высокая стоимость обусловлена большими затратами на создание кабельной инфраструктуры.

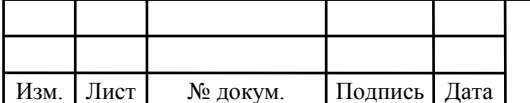

## 11070006.11.03.02.340.ПЗВКР

### **2.2 Технологии xDSL [17-21]**

xDSL один из простейших вариантов быстрого предоставления доступа к мультисервисным услугам при наличии кабельной инфраструктуры для проводной телефонии. Т.е. доступ к услугам осуществляется по имеющемуся телефонному проводу. Это возможно за счет разделения полосы частот. Использование более широкой полосы частот позволяет значительно увеличить скорость приема и передачи данных.

Основные достоинства xDSL: построение на базе имеющейся телефонной линии; достаточно высокая скорость передачи; передача разного вида трафика на базе телефонных сетей; возможность одновременного предоставления мультисервисных услуг и телефонии; максимальная пропускная способность до 100 Мбит/с;

В таблице 2.1 приведены характеристики основных стандартов xDSL.

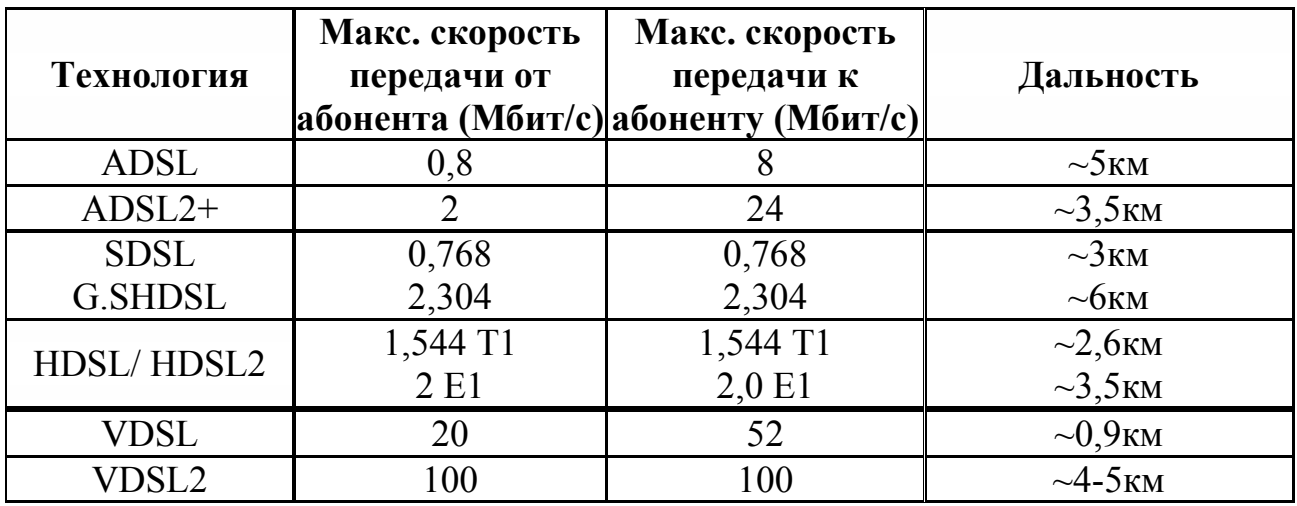

#### **Таблица 2.1 – Стандарты xDSL**

С появлением xDSL стало возможным в кротчайшие сроки подключить абонентов к мультисервисной сети. Наибольшее распространение получили технологии ADSL/VDSL т.к. позволяют организовать наиболее высокоскоростное подключение абонентов на максимальном расстоянии.

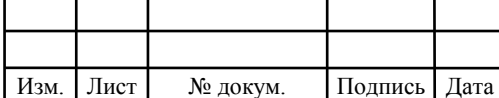

## 11070006.11.03.02.340.ПЗВКР

В основном применяется для предоставления телекоммуникационных услуг, для которых необходима асимметричная передача данных. За счет использования сплиттеров (разделитель частоты) имеется возможность совмещать использование телефонной связи и доступ в сеть Интернет. На рисунке 2.3 показана структура сети на базе ADSL.

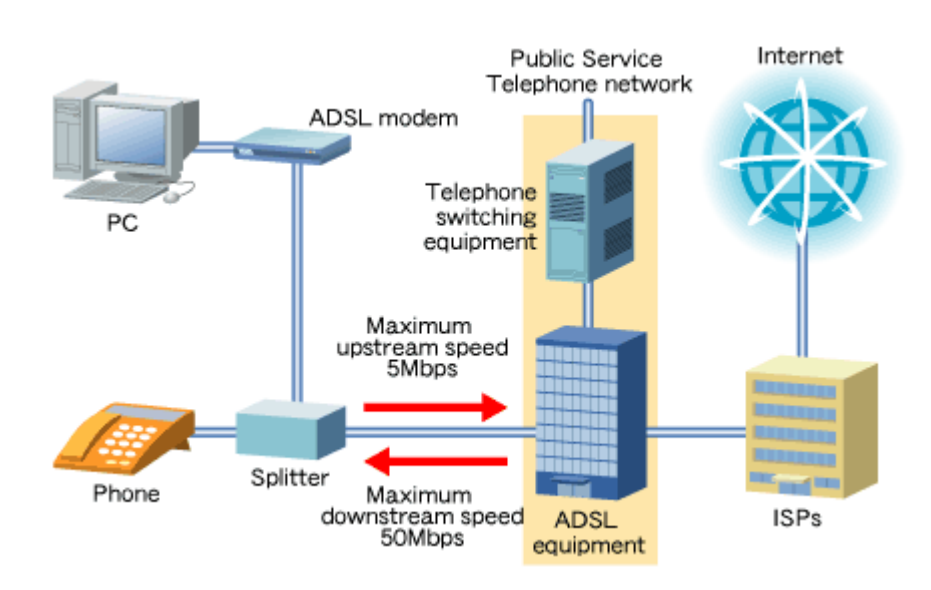

**Рисунок 2.3 – Сеть связи на базе ADSL** 

В ADSL применено частотное разделение для дуплексной связи, что позволило выделить отдельные полосы частот для канала к абоненту и от него. Иногда для того, чтобы повысить эффективность использования частотного ресурса за счет перекрытия части диапазона, занятого upstream потоком данных, передачей данных в downstream направлении применяется технология подавления эхо-сигналов.

Скорости каналов зависят от длины абонентской телефонной линии и её износа. Длинные и изношенные линии приводят к сильной потере в скорости передачи данных.

Современная замена ADSL это стандарты ADSL2/2+**.** Их разработка обусловлена необходимостью повысить скорость передачи и максимально допустимую длину линии. Максимальная скорость доступа возросла до 12

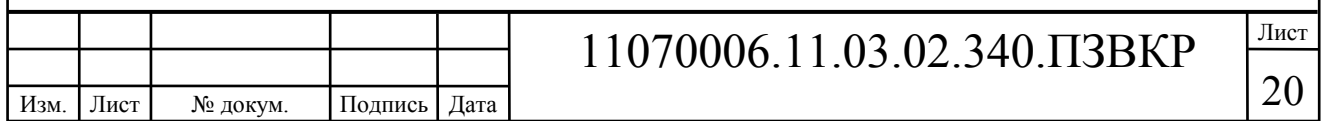

Мбит/с и 24 Мбит/с у ADSL2/2+ соответственно, а также появилась возможность автоподстройки в зависимости от качества линии связи.

ADSL2 позволяет организовать абонентский доступ на скорости до 12 Мбит/с и 1 Мбит/с к и от абонента соответственно, в отличии от 8 Мбит/с по ADSL. На больших расстояниях, например свыше 3,5 км, на ADSL2 реально предоставлять скорость до 24 Мбит/с.

Технология VDSL/VDSL2 сменила ADSL2+. В этих стандартах существенно возросла скорость передачи и приема данных. Это достигается за счет использования более широкой полосы частот. Повысить качество VDSL можно за счет частичной замены медной абонентской линии на ВОЛС. Это представляет собой архитектуру FTTC (рисунок 2.4).

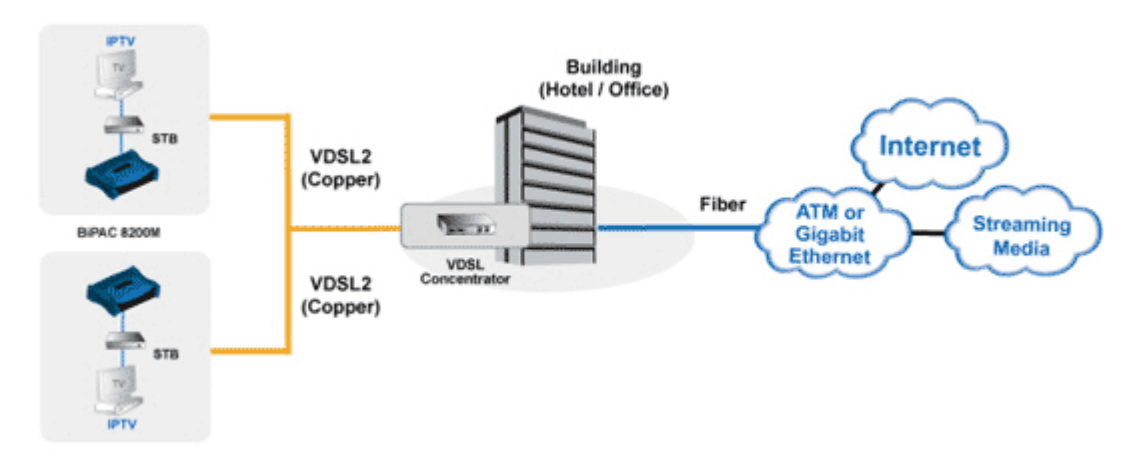

**Рисунок 2.4 – Организация доступа по VDSL** 

VDSL2 самый современный DSL стандарт, применяемый в различных архитектурах FTTB, так и FTTC и FTTH. Стоит отметить, что VDSL2 имеет совместимость с устройствами ADSL2/2+, это значительно упрощает развертывание сети и позволяет экономить на оборудовании.

В основе VDSL2 лежит дискретная мультитоновая модуляция, которая позволяет перейти от асинхронных 70/30 Мбит/с к синхронным 100 Мбит/с. При хорошем качестве линии можно обеспечить максимальную скорость на

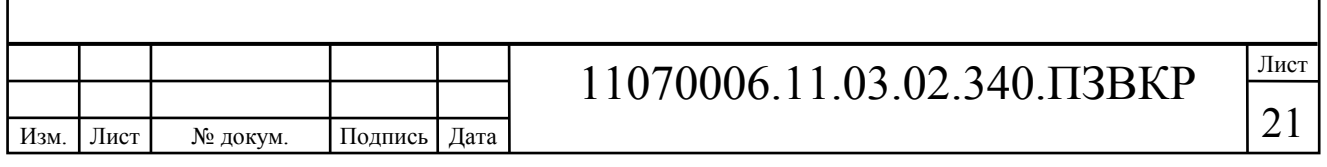

расстоянии до 3,5 км. Современные стандарты VDSL позволяют на расстоянии до 100м обеспечить скорость превышающую 100 Мбит/с в несколько раз.

VDSL2 является отличным дополнением к оптическим линиям. VDSL/VDSL2 нашли свою нишу для решения проблемы «последней мили» в небольших городах, селах и бизнес центрах, для этого используются специальные выносные абонентские комплекты.

Не смотря на преимущества и простоту реализации xDSL технологий, использовать их в качестве основы для сети в ЖК «Борисоглебское» нецелесообразно из-за отсутствия существующей линии связи.

### **2.3 Архитектура FTTx [22-26]**

Fiber To The X или FTTx (оптическое волокно до точки X) - это общий термин для любой широкополосной телекоммуникационной сети передачи данных, использующей в своей архитектуре волоконно-оптический кабель в качестве последней мили для обеспечения всей или части абонентской линии. В зависимости от условий использования различают несколько отдельных конфигураций FTTx (рисунок 2.5):

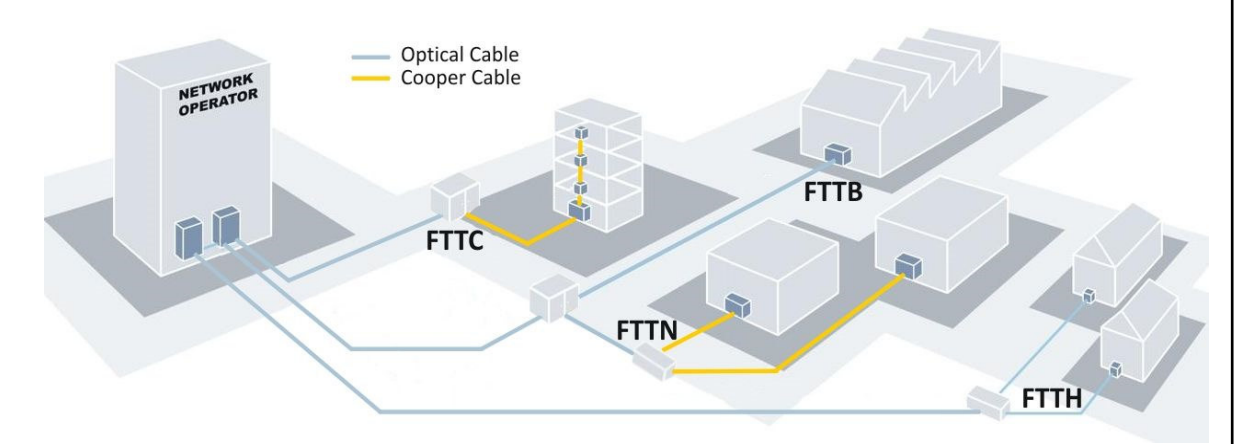

**Рисунок 2.5 - Варианты подключения по технологии FTTx: FTTN — оптическое волокно до сетевого узла; FTTC — оптическое волокно до микрорайона/квартала; FTTB— оптическое волокно до здания; FTTH — оптическое волокно до квартиры/частного дома абонента.** 

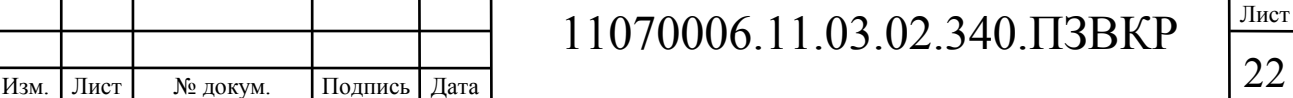

Архитектуры между собой отличаются длинной оптической линии и точкой подключения абонентского терминала.

**FTTN** предполагает, что оптический кабель доходит до уличного шкафа, при этом является самым экономичным вариантом, часто совмещается с xDSL. Основным недостатком является довольно низкая скорость передачи.

**FTTC** это схож с FTTN, только предполагается, что уличный телекоммуникационный шкаф находится ближе к абонентским терминалам, точнее к домам, где они расположены. Также часто совмещается с DSL. За счет более длинной оптической линии достигаются более высокие скорости передачи.

В **FTTH** оптический кабель подключается непосредственно в абонентский терминал (модем), что позволяет получать максимальные скорости и качество. Является самым затратным т.к. увеличивается объем прокладываемого оптического кабеля.

**FTTB** предполагает прокладку оптического волокна до дома/здания/офисного центра. В качестве последней мили выступает либо Ethernet, либо VDSL, что позволяет построить сеть абонентского доступа со скоростью передачи свыше 1 Гбит/с.

Наиболее популярным считает совмещение FTTB и Ethernet технологии. Это обусловлено стандартами с скоростью передачи свыше 1 Гбит/с. В IT отрасли имеются устройства оснащенные combo портами, работающими в режиме 100/1000 Мбит/с. Таким образом можно предусмотреть перспективу повышения скорости передачи информации.

#### **2.4 Выбор варианта построения мультисервисной сети связи**

Изучив проектную документацию Кленового квартала ЖК «Борисоглебское» принято следующее решение:

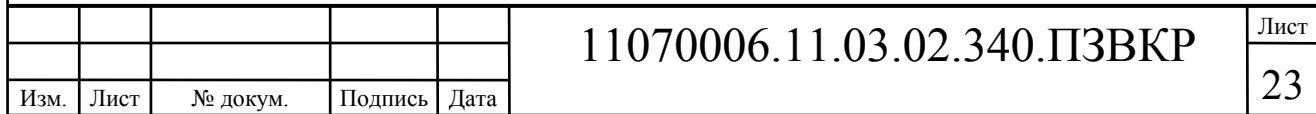

1. Выбрать в качестве технологии построения сети FTTB на базе Fast/Gigabit Ethernet. Такое решение будет достаточно недорогим и при этом эффективным в плане развития, а также потребует меньше затрат, чем PON.

2. В качестве оборудования будут выбраны коммутаторы с combo портами 100 и 1000 Мбит/с для того, чтобы обеспечить перспективу дальнейшей модернизации сети и развития предоставляемого спектра услуг и сервисов.

3. Архитектура построения сети будет определена на основании рассчитанного объема оборудования уровня доступа и агрегации.

4. В качестве линии связи будет использован волоконно-оптический кабель. Общая протяженность необходимого кабеля по территории ЖК составит около 5000 метров. До самой ближней АТС кабель будет уложен в существующую канализацию, общая протяженность кабеля до АТС составит 13000 м.

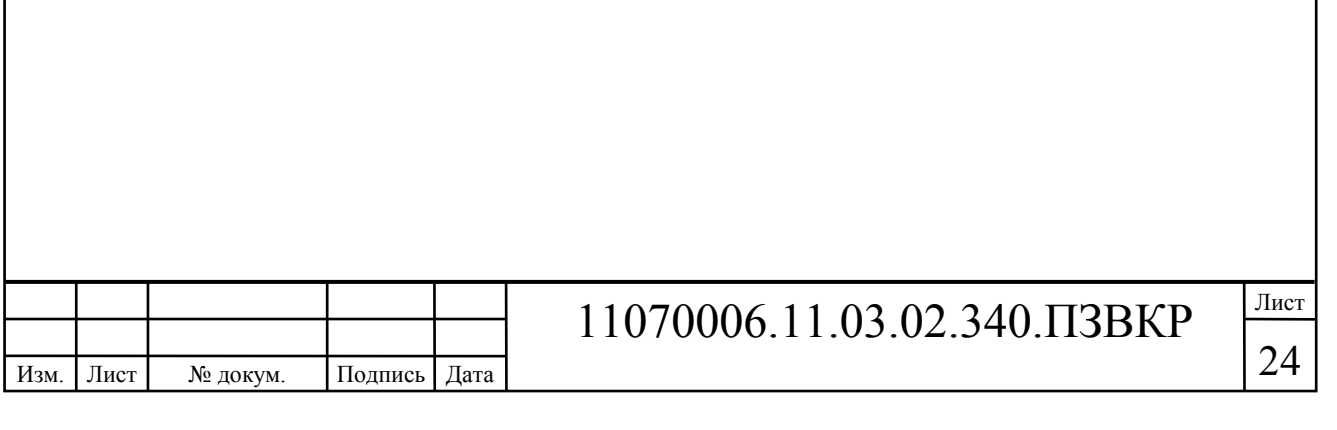

# **3 РАСЧЕТ НАГРУЗОК И КОЛИЧЕСТВА НЕОБХОДИМОГО ОБОРУДОВАНИЯ**

#### **3.1 Расчет нагрузок в мультисервисной сети**

Под абонентом подразумевается не конкретный человек, а одно абонентское устройство, т.е. точка подключения абонента. Расчет требуемой нагрузки и пропускной способности сети осуществляется с учетом скорости доступа и процента пользователей, которые пользуются предоставленными услугами в час наибольшей нагрузки. Значения основных параметров для расчета приведены в таблице 3.1.

#### **Таблица 3.1 - Значения параметров**

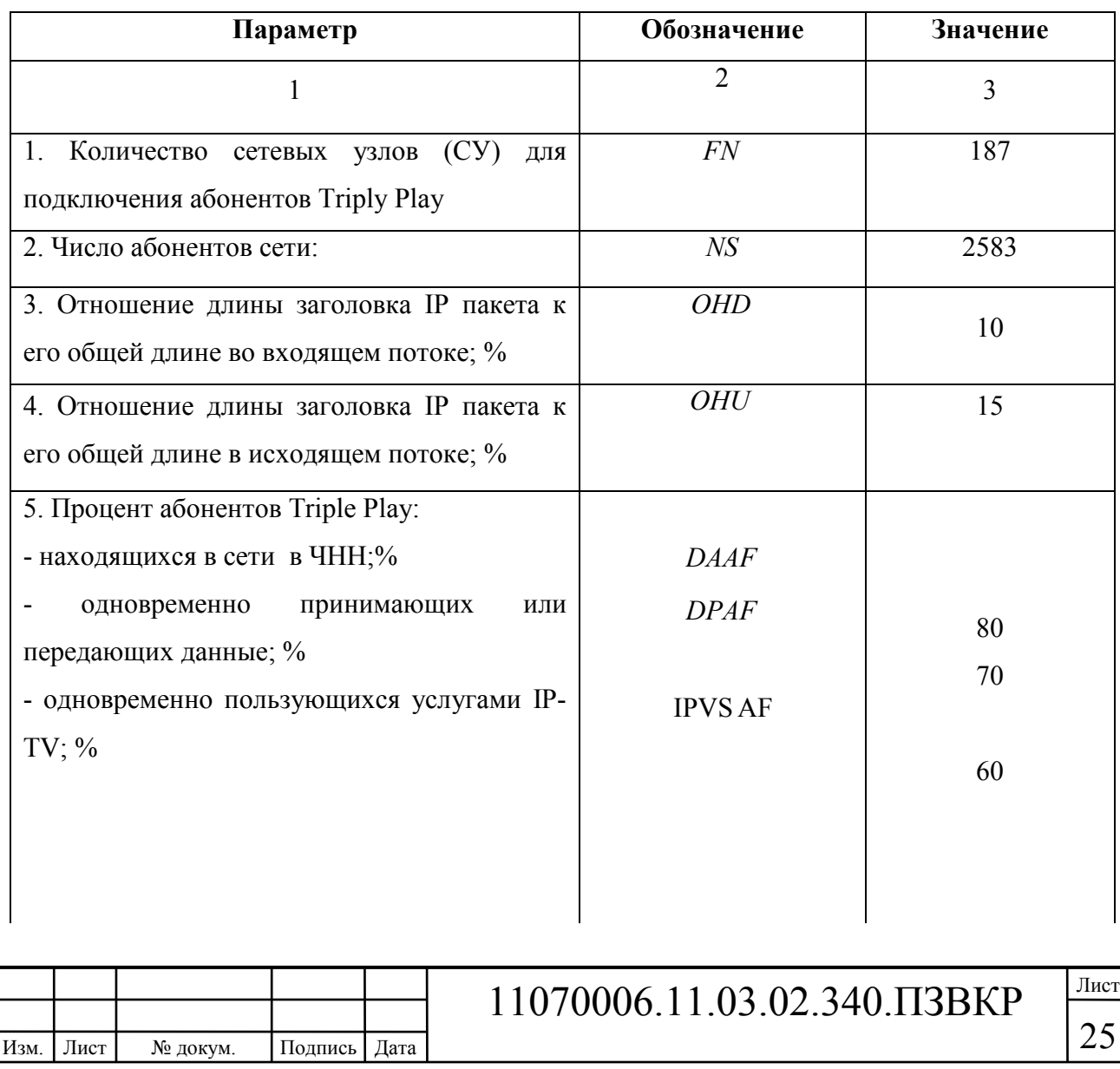

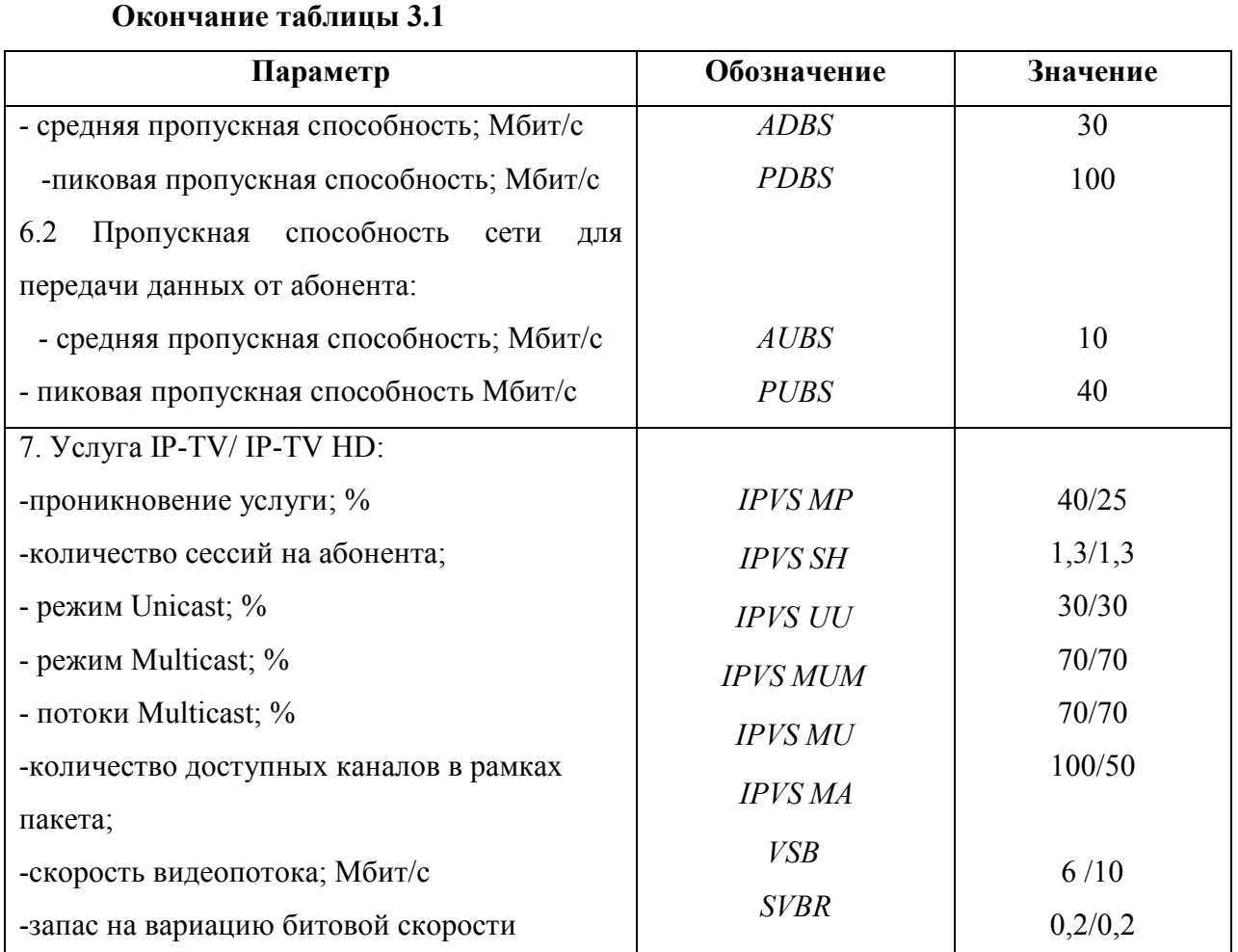

За один сетевой узел примем коммутатор доступа, который располагается в доме. Расчеты будут выполняться для коммутатора с количеством портов равным 24. Проведем расчет количества коммутаторов и их тип, которые будут установлены в каждом многоэтажном доме:

$$
N_{\kappa_{\text{OM}}} = [N_{\text{a6}} / N_{\text{nopmoe}}]
$$
\n
$$
(3.1)
$$

где [] – округление в большую сторону до целого числа.

Изм. Лист № докум. Подпись Дата

Результаты расчетов приведены в таблице 3.2, в скобках указано количество портов коммутатора.

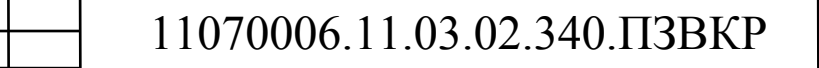

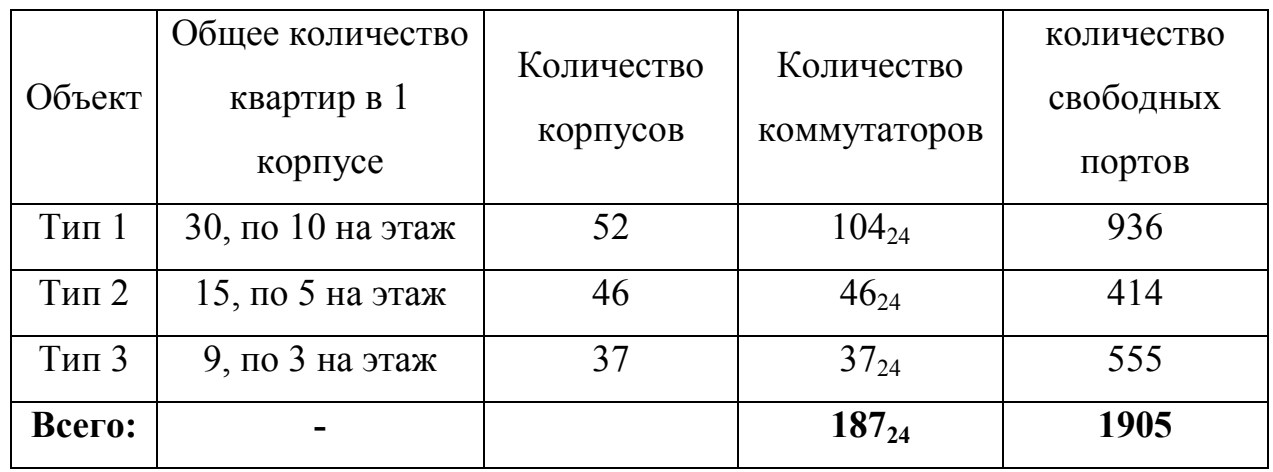

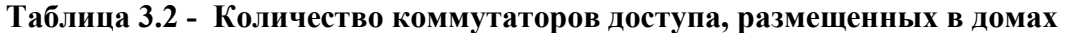

Нижний индекс указывает на количество портов в выбранном коммутаторе. Для подключения всех абонентов к сети потребуется закупить 187 коммутаторов. Свободные порты будут задействованы под видеонаблюдение и резервирование.

#### **3.2 Расчет трафика телефонии**

Изм. Лист № докум. Подпись Дата

Уровень спроса на услугу IP-телефонии предполагается на уровне 35%, для удобства расчетов будем полагать, что пользователи равномерно распределены по всем коммутаторам:

$$
N_{\rm SP} = [24 * 0.35] = 9, \text{ a}6 \text{otherwise} \tag{3.2}
$$

Канал для передачи голосовых данных определяется исходя из используемого кодека, в нашем случае это кодек G.729А:

$$
V_{\text{no}} = \frac{t_{\text{3B.}\text{ro} \cdot \text{no}} \cdot v_{\text{ko} \text{o} \cdot \text{vo} \cdot \text{no}}}{8 \, \delta u m / \delta a u m}, \quad \text{(3.3)}
$$

11070006.11.03.02.340.ПЗВКР

где  $t_{\text{3B,1000Ca}}$  - время звучания голоса, мс,

<sup>υ</sup>*кодирования* - скорость кодирования речевого сигнала, Кбит/с.

Кодек G.729А определяет уровень сжатия потока аудиоданных до скорости в 8 кбит/с, время звучания 20 мс.

$$
V_{no
$$

Длину пакета определим по формуле (3.4):

$$
V_{\text{nasera}} = L_{\text{EthL1}} + L_{\text{EthL2}} + L_{\text{IP}} + L_{\text{UDP}} + L_{\text{RPT}} + Y_{\text{no}} \delta \text{a} \text{u} \text{m}, \quad (3.4)
$$

где  $L_{EthL1}, L_{EthL2}, L_{IP}, L_{UDP}, L_{RPT}$  – длина заголовка Ethernet L1, Ethernet L2, IP, UDP, RTP протоколов соответственно, байт,

*Yполезн* – полезная нагрузка голосового пакета, байт.

$$
V_{naxema} = 20 + 18 + 20 + 8 + 12 = 78,6a\tilde{u}m.
$$

Используя кодек G.729А можно осуществлять передачу до 50 пакетов через шлюз за 1 секунду, в таком случае будем иметь полосу пропускания:

$$
\Pi \Pi p_1 = V_{\text{naexma}} \cdot 86 \mu m / 6 \pi m \cdot 50 \, p_{\text{pps}}, K6 \mu m / c, \tag{3.5}
$$

где *Vпаекта* – размер голосового пакета, байт.

$$
\Pi \Pi p_1 = 78 \cdot 8 \cdot 50 = 31,2K\delta u m / c.
$$

Пропускная способность для передачи голоса по IP протоколу на одном СУ равна:

$$
\Pi \Pi p_{WAN} = \Pi \Pi p_1 \cdot N_{SP} \cdot VAD, M \delta w \cdot r/c,
$$
\n(3.6)

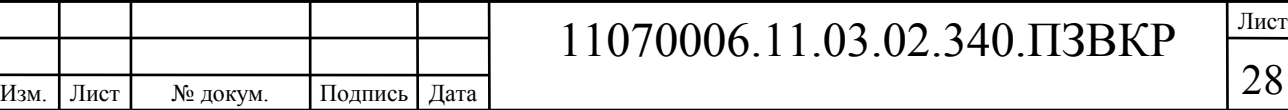

где *ППр*<sub>1</sub> – полоса пропускания для одного вызова, Кбит/с,

*NSIP* – количество абонентов с услугой IP-телефонии,

VAD (Voice Activity Detection) – коэффициент механизма идентификации пауз (0,7).

$$
\Pi \Pi p_{WAN} = 31,2.9.0,7 = 197 \, \kappa \delta u m / c.
$$

Использование других кодеков может привести к уменьшению затрат на полосу пропускания ввиду использования более эффективных алгоритмов сжатия голосовых данных.

#### **3.3 Расчет трафика IP-TV**

Определим количество абонентов, пользующихся услугой на одном СУ одновременно:

$$
IPVS Users = AVS* IPVS AF*IPVSSH, a6
$$
 (3.7)

где AVS– количество абонентов на СУ, подключенных к услуге,

IPVS AF– процент абонентов, пользующихся услугами IP TV одновременно в ЧНН,

*IPVS SH* – коэффициент, показывающий, сколько различных программ одновременно принимается в одном доме.

IPVS Users = 
$$
[24 * 0, 4] * 0.6 * 1.3 = 8, a6
$$

Трансляция может проводиться в двух режимах: multicast и unicast. Например, услуга видео по запросу это один видеопоток, таким образом,

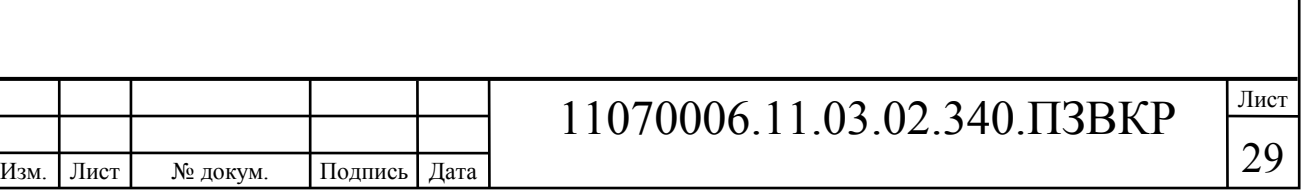

количество индивидуальных потоков равно количеству абонентов принимающих эти потоки.

$$
IPVS US = IPVS Users * IPVS UU * UUS, norokOB
$$
 (3.8)

где *IPVS UU* – коэффициент проникновения услуги индивидуального видео,

*UUS* =1– количество абонентов на один видеопоток.

$$
IPVS\,US = 8 * 0.3 * 1 = 3, nonowos
$$

Multicast поток может приниматься несколькими устроиствами одновременно, следовательно, количество потоков равно:

$$
IPVSMS = IPVS Users * IPVSMU, norokob
$$
 (3.9)

где *IPVS MU* – количество абонентов, принимающих групповые видеопотоки.

$$
IPVS MS = 9 * 0.7 = 6, nonoxos
$$

Количество доступных multicast потоков зависит от количества предоставляемых ТВ программ. В IP-TV внутри определенного сегмента сети одновременно могут транслироваться не все потоки.

Максимальное количество видеопотоков из числа доступных и используемых абонентами по multicast вещанию:

IPVS MSM = IPVS MA \* IPVS MUM, видеопотоков 
$$
(3.10)
$$

где *IPVS MA*– количество доступных групповых видеопотоков,

*IPVS MUM* – процент максимального использования видеопотоков.

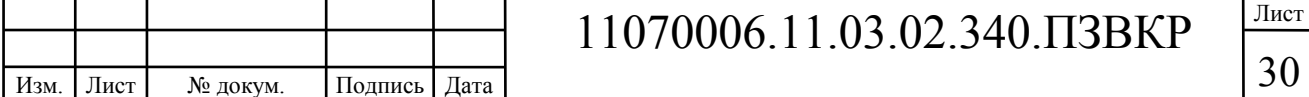

#### IPVS MSM = 100 \*0.7 = ,70 *видеопотоков*

Транслирование видеопотоков в IP сети может происходить с переменной битовой скоростью. Для передачи ТВ контента с высоким качеством установим скорость передачи одного видеопотока на уровне 6 Мбит/с. С учетом добавления заголовков IP пакетов и запаса на изменение битовой скорости скорость передачи одного видеопотока в формате MPEG-2 составит

$$
IPVSB = VSB * (1 + SVBR) * (1 + OHD), M6\pi r/c
$$
 (3.11)

где *VSB* – скорость трансляции потока в формате MPEG-2, Мбит/с,

*SVBR* – запас на вариацию битовой скорости,

*OHD* - отношение длины заголовка IP пакета к его общей длине во входящем потоке

$$
IPVSB = 6*(1+0.2)*(1+0.1) = 7.92 M6 \text{MT/c}
$$

Пропускная способность, требуемая для передачи одного видеопотока в формате MPEG-2 по IP сети в режимах multicast и unicast, рассчитывается как:

$$
IPVS \text{ MNB} = IPVS \text{ MS} * IPVSB, \text{ M6m/c}
$$
\n
$$
(3.12)
$$

$$
IPVS UNB = IPVS US * IPVSB, M\delta u\tau/c
$$
 (3.13)

где *IPVS MS* – количество транслируемых потоков в режиме multicast,

*IPVSUS* – количество транслируемых потоков в режиме unicast,

*IPVS B* – скорость передачи одного видеопотока.

IPVS MNB =  $6*7.92 = 47,52$  Mбит/c,

 $IPVSUMB = 3 * 7.92 = 24 M6WT/c.$ 

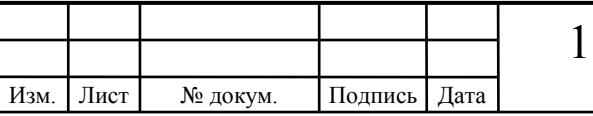

### 11070006.11.03.02.340.ПЗВКР

Multicast потоки передаются от головной станции к множеству абонентских устройств. Вычислим общую скорость для передачи наибольшего числа multicast потоков в ЧНН:

$$
IPVS MNBmax = IPVS MSM * IPVSB, M600/C
$$
 (3.14)

где *IPVS MSM* – число используемых видеопотоков среди доступных,

*IPVS B* – скорость передачи одного видеопотока.

IPVS MNBmax = 70\*7.92 = 554,4 Мбит/с.

В результате получим общую пропускную способность для одного сетевого узла при предоставлении услуги IP-TV:

$$
AB = IPVS \text{ MNB} + IPVS \text{ UNB}, \text{ M6m/c} \tag{3.15}
$$

где *IPVS MNB* – пропускная способность для передачи группового видеопотока,

*IPVSUNB* – пропускная способность для передачи индивидуального видеопотока.

$$
AB = 47,52 + 24 = 71,52 M6 \text{m}^{-}c
$$
.

#### **3.4 Расчет трафика IP-TV в режиме HD**

Для популяризации услуги IP-TV оператор может предоставлять клиенту доступ к просмотру каналов в высоком качестве HD. Такая услуга пользуется достаточно большой популярностью. Проектом предусмотрено, что 25% абонентов, подключивших себе услугу IP-TV подключат себе пакеты с HD каналами. Расчет нагрузки будет аналогичен с предыдущим.

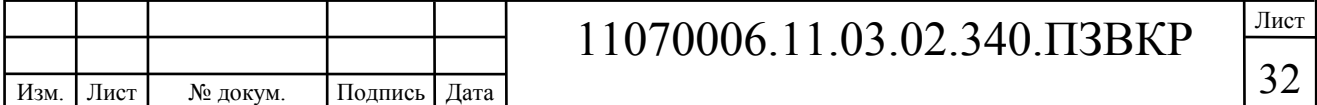

Количество абонентов, пользующихся услугой на одном сетевом узле одновременно:

$$
IPVS Users = AVS* IPVS AF*IPVSSH, a6
$$
 (3.16)

где AVS– количество абонентов на СУ, подключенных к услуге,

IPVS AF– процент абонентов, пользующихся услугами IP TV одновременно в ЧНН,

*IPVS SH* – коэффициент, показывающий, сколько различных программ одновременно принимается в одном доме.

IPVS Users = 
$$
[24 * 0, 4 * 0, 25] * 0.6 * 1.3 = 2, a6
$$

Количество индивидуальных потоков равно:

$$
IPVS US = IPVS Users * IPVS UU * UUS, norоков
$$
 (3.17)

где *IPVS UU* – коэффициент проникновения услуги индивидуального видео,

*UUS* =1– количество абонентов на один видеопоток.

IPVS US = 
$$
2 * 0.3 * 1 = 1
$$
, *nomok*

Количество Multicast потоков равно:

$$
IPVS MS = IPVS Users * IPVS MU, norokOB
$$
 (3.18)

где *IPVS MU* – количество абонентов, принимающих групповые видеопотоки.

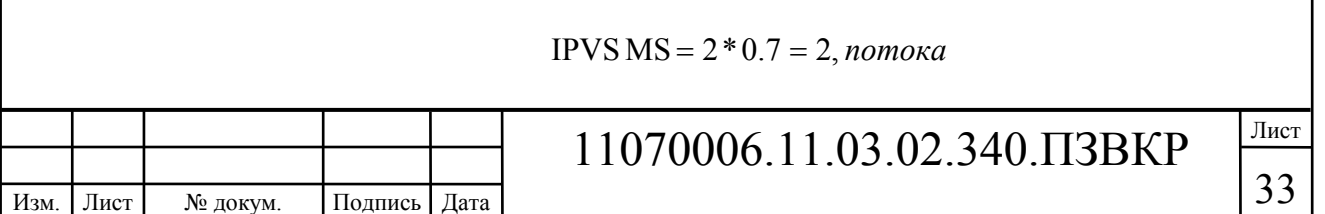

Максимальное количество видеопотоков:

$$
IPVSMSM = IPVSMA * IPVSMUM, bugeototokob \t(3.19)
$$

где *IPVS MA*– количество доступных групповых видеопотоков,

*IPVS MUM* – процент максимального использования видеопотоков.

$$
IPVSMSM = 50 * 0.7 = 35, \text{e}u\text{deonomokos}
$$

Скорость одного HD видеопотока, принимаемого со спутника, составляет 10 Мбит/с, в результате получим:

$$
IPVSB = VSB * (1 + SVBR) * (1 + OHD), M6\pi r/c
$$
 (3.20)

где *VSB* – скорость трансляции потока в формате MPEG-2, Мбит/с,

*SVBR* – запас на вариацию битовой скорости,

*OHD* - отношение длины заголовка IP пакета к его общей длине во входящем потоке

$$
IPVSB = 10*(1+0.2)*(1+0.1) = 13,2 M\overline{0}MT/c
$$

Пропускная способность, для передачи одного видеопотока в формате HD по IP сети в режимах multicast и unicast рассчитывается как:

$$
IPVS \text{ MNB} = IPVS \text{ MS} * IPVSB, \text{M6m/c}
$$
\n
$$
(3.21)
$$

$$
IPVS UNB = IPVS US * IPVSB, M6WT/c
$$
 (3.22)

где *IPVS MS* – количество транслируемых потоков в режиме multicast,

*IPVSUS* – количество транслируемых потоков в режиме unicast,

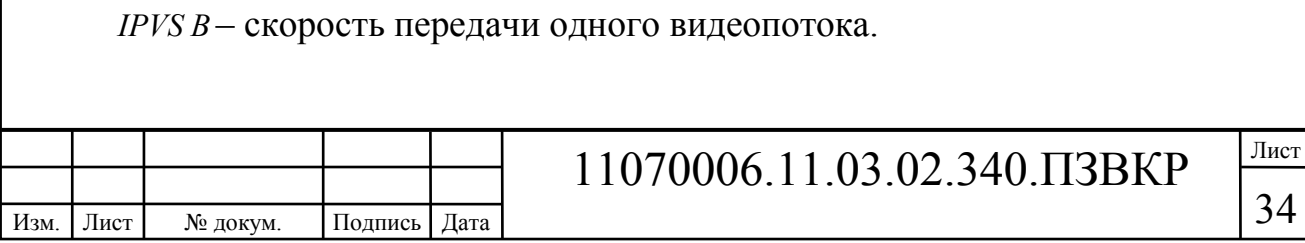

IPVS MNB =  $2*13,2 = 26,4$  Mбит/c,

IPVSUNB =  $1 * 13,2 = 13,2$  Mбит/c.

Общая скорость для передачи максимального числа multicast потоков в ЧНН составит:

$$
IPVS MNBmax = IPVS MSM * IPVSB, M60W/c
$$
 (3.23)

где *IPVS MSM* – число используемых видеопотоков среди доступных,

*IPVS B* – скорость передачи одного видеопотока.

IPVS MNBmax = 
$$
35*13,2 = 462
$$
 M6 $u$ r/c.

Общая пропускная способность для одного сетевого узла при предоставлении услуги HD IP-TV:

$$
AB = IPVS \text{ MNB} + IPVS \text{ UNB}, \text{M6m/c} \tag{3.24}
$$

где *IPVS MNB* – пропускная способность для передачи группового видеопотока,

*IPVSUNB* – пропускная способность для передачи индивидуального видеопотока.

$$
AB = 26.2 + 13.2 = 39.4 M \cdot 64 \cdot 76.
$$

#### **3.5 Расчет пропускной способности для доступа к сети Интернет**

Рассчитывая скорость канала передачи данных для доступа в сеть Интернет, необходимо отметить, что количество активных абонентов в ЧНН

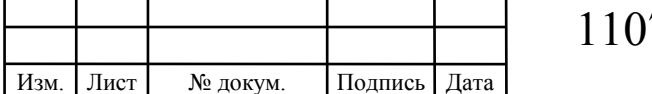

может различаться. Максимальное число активных абонентов за этот промежуток времени вычисляется параметром Data Average Activity Factor (DAAF):

$$
AS = TS *DAAF, a6
$$
 (3.25)

где *TS* – число абонентов на одном сетевом узле, аб, *DAAF* – процент абонентов, находящихся в сети в ЧНН.

$$
AS = 24 * 0.8 = 20, a6
$$

Каждый абонент имеет два канала: для приема данных - downstream и передачи данных – upstream. Причем обычно канал upstream меньше downstream. Чтобы определить среднюю пропускную способность сети, необходимую для нормальной работы пользователей, воспользуемся следующим соотношением:

$$
BDDA = (AS * ADBS) * (1 + OHD), M6\pi r/c
$$
\n(3.26)

где *AS* - количество активных абонентов, аб,

*ADBS* – средняя скорость приема данных, Мбит/с,

*OHD* – отношение длины заголовка IP пакета к его общей длине во входящем потоке.

$$
BDDA = (20 * 30) * (1 + 0.1) = 660 M\text{GUT}/c.
$$

Средняя пропускная способность для передачи данных

$$
BUDA = (AS * AUBS) * (1 + OHU), M6 \text{MT/c}
$$
\n(3.27)

где *AS* - количество активных абонентов, аб,

*AUBS* – средняя скорость передачи данных, Мбит/с

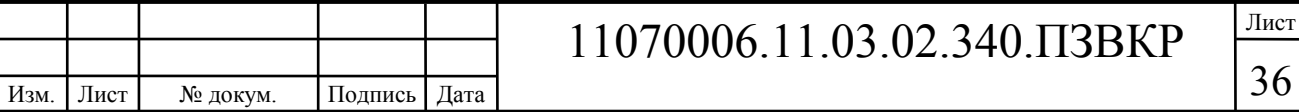

*OHU* – отношение длины заголовка IP пакета к его общей длине во исходящем потоке.

$$
BUDA = (20 * 10) * (1 + 1.15) = 230 M6 \text{m/s}.
$$

Пропускная способность сети, когда абонент может передавать и принимать данные на максимальной скорости в ЧНН определяется с помощью коэффициента Data Peak Activity Factor (DPAF):

$$
PS = AS * DPAF, a6
$$
 (3.28)

где *DPAF* – процент абонентов, одновременно принимающих или передающих данные в течение короткого интервала времени.

$$
PS = 20 * 0.7 = 14
$$

Максимальная пропускная способность, требуемая для приема данных в час наибольшей нагрузки

$$
BDDP = (PS * PDBS) * (1 + OHD), M6\pi r/c
$$
\n(3.29)

где *PDBS* – максимальная скорость приема данных, Мбит/с.

BDDP =  $(14 * 100) * (1 + 0.1) = 1540 M \overline{0} M \overline{1}/c$ .

Максимальная пропускная способность для передачи данных в ЧНН

$$
BUDP = (PS * PUBS) * (1 + OHU), M6nT/c
$$
\n(3.30)

где *PUBS* – максимальная скорость передачи данных, Мбит/с.

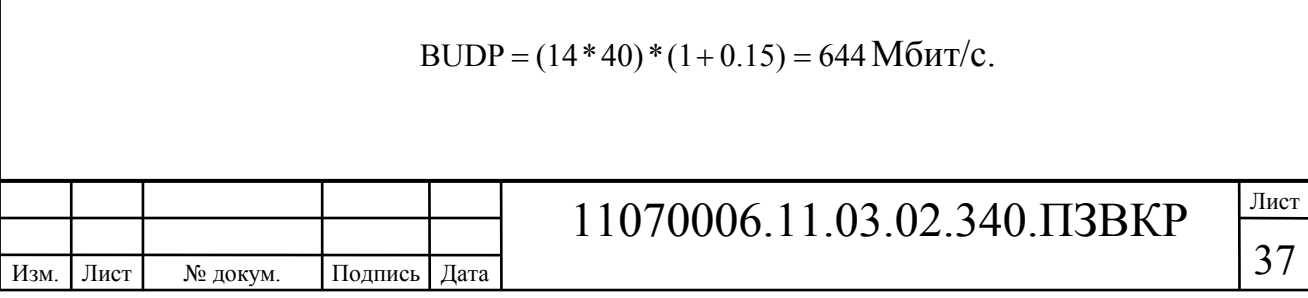

Для проектирования сети необходимо использовать максимальное значение полосы пропускания среди пиковых и средних значений для исключения перегрузки сети

$$
BDD = Max [BDDA; BDDP], M6\pi r/c
$$
 (3.31)

$$
BDU = Max [BUDA; BUDP], M6wr/c
$$
 (3.32)

где *BDD* – пропускная способность для приема данных, Мбит/с,

*BDU* – пропускная способность для передачи данных, Мбит/с.

$$
BDD = Max[660; 1540] = 1540 M6 \text{m}c,
$$

BDU = Max[230;644] = 644 Mбит/с.

Общая пропускная способность одного сетевого узла, которую необходимо организовать для приема и передачи данных составит:

$$
BD = BDD + BDU, M6w\tau/c
$$
 (3.33)

где *BDD* – максимальная пропускная способность для приема данных, Мбит/с,

*BDU* – максимальная пропускная способность для передачи данных, Мбит/с.

$$
BD = 1540 + 644 = 2184
$$
 M6 $u$ 

Для предоставления абонентам всех перечисленных услуг, на каждом сетевом узле должна быть обеспечена пропускная способность:

$$
\Pi\Pi_{\text{yana}} = \Pi\Pi_{\text{pWAN}} + AB + BD \tag{3.34}
$$

где ПП<sub>pWAN</sub> – пропускная способность для трафика IP телефонии, Мбит/с,

AB– пропускная способность для видеопотоков, Мбит/с,

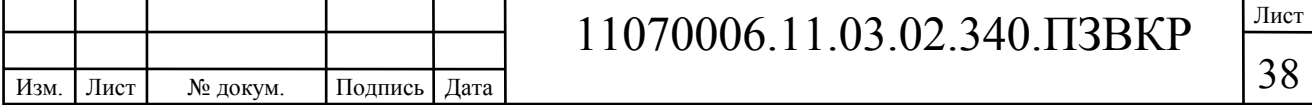

BD – пропускная способность для трафика данных, Мбит/с.

$$
\Pi\Pi_{\text{yana}} = 0{,}197 + 71{,}52 + 39{,}4 + 2295{,}1 \text{ M}6\text{m/s}.
$$

Теперь необходимо учесть организацию системы видеонаблюдения за домами. Предполагается схема, по которой камеры будут установлены в следующих местах: по две на каждом углу лицевой стороны дома, для наблюдения за подъездами и прилегающими дорогами, в зоне отдыха. Каждая камера будет иметь возможность записывать видео с высоким качеством, для этого на каждую камеру будет выделен поток в 2 мбит/с. Предполагается, что количество камер, которое будет подключено к одному коммутатору равно 4, поэтому общая нагрузка составит: 2303,1 мбит/с.

Результаты расчетов показали, что потребуется uplink в сторону агрегатора порядка 2,5 Гбит/с. Такой канал можно организовать за счет трех одиночных каналов 1Гбит/с.

Вариант с использованием нескольких uplink каналов является более рациональным, потому что современные коммутаторы с 10 Гбит/с портами uplink портом стоят достаточно дорого.

С учетом этого рассчитаем количество узлов агрегации. Зная, что с одного узла доступа будет заниматься три порта по 1 Гбит/с, количество агрегаторов составит:

$$
N_{\text{agr}} = [(187 * 3)/24] = [23,375] = 24 \tag{3.35}
$$

В результате получаем общее количество агрегаторов 24, причем на них буду иметься свободные порты для организации беспроводного доступа на территории зоны отдыха в Кленовом квартале.

Рассчитаем количество необходимого оборудования для организации беспроводного доступа к мультисервисным услугам на территории

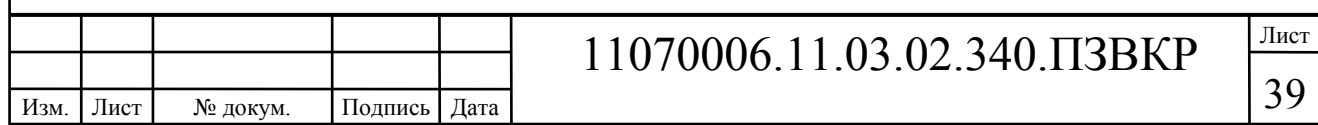

микрорайона. В качестве технологии беспроводной передачи данных выбрана точка доступа Wi-Fi стандарта 802,11n Zyxel WAC6553D-E [28].

Дальность связи может быть рассчитана на основе формулы, используемой для описания эмпирической модели распространения радиоволн Okumura – Hata. Модель представляет собой обобщением опытных фактов и в ней учтены различные условия и виды сред. Итак, предлагается следующее выражение для определения среднего затухания радиосигнала в условия города:

$$
L_r = 69.5 + 26.16 \text{lg}f_c - 13.82 \text{lg}h_t - A(h_r) + (44.9 - 6.55 \text{lg}h_t) \text{lg}d \tag{3.36}
$$

где *f<sup>c</sup>*  $f_c$  – частота в диапазоне от 2300 до 3000 МГц;

 $h_t$  – высота передающей антенны в диапазоне;

*hr* – высота принимающей антенны (антенны мобильного устройства) от 1 до 10 метров;

*d*– радиус зоны покрытия от 1 до 20 км;

*A(hr)* – поправочный коэффициент для высоты антенны, в зависимости от местности.

Параметры для расчетов:

- $f_c = 2483$  MF<sub>u</sub>;
- $h_t = 8$  метров;
- $h_r = 1,5$  метра.

Поправочный коэффициент *A(hr)* вычисляется по формуле:

$$
A(h_r) = (1,11gf_c - 0,7)h_r - (1,561gf_c - 0,8),
$$
\n
$$
A(h_r) = (1,11g2483 - 0,7)1,5 - (1,561g2483 - 0,8) =
$$
\n
$$
= 4,5517 - 4,4961 = 0,0555M
$$
\n(3.37)

Радиус зоны покрытия определяется как отношение между выходной мощностью передатчика P(дБм), запасом по замираниям S (дБ) и требуемым уровнем сигнала на входе приемника Q (дБ):

$$
P - L - S = Q \tag{3.38}
$$

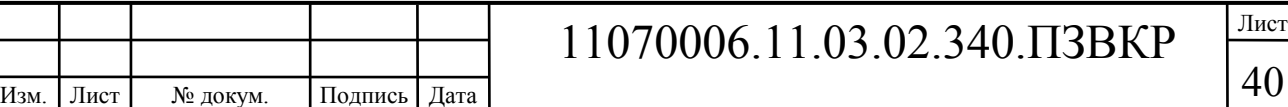

Параметры в выражении (4.3) задаются в соответствии с техническими характеристиками выбранного оборудования, а именно P=15 дБм, Коэффициент усиления встроенной антенны 0 дБм, Q=-102.

Определим радиус зоны покрытия:

 $d = 0,182 \kappa m$  $15 - 69.5 - 88.81 + 12,48 + 0.0555 - 38,98 \lg d = -99$  $lgd = -28,7745/38,98$  $38,98$ lgd =  $-102 + 130,7745$  $-130,7745 - 38.98$ lgd =  $-102$  $15 - (69,5 + 26,16)g2483 - 13,82$  lg8 - 0.0555 + (44,9 - 6,55 lg8)lgd) = -102

Результаты расчетов показывают, что радиус зоны покрытия составит 182 метра. Соответственно, площадь покрытия одного устройства составит:

$$
S_{Wi\text{-}Fi} = \pi r^2 = 3.14 \times 0.182^2 = 0,105 \text{km}^2 \tag{3.39}
$$

Количество устройств, которое потребуется для покрытия всей территории составит:

$$
N = S_{paŭona} / S_{Wi\text{-Fi}} \tag{3.40}
$$

Зона отдыха в центре квартала представляет собой квадрат с размерами 400х400 метров. Вычислим площадь зона для покрытия беспроводной связью:

$$
S_{paŭona} = a^2 \tag{3.41}
$$

где a – сторона квадрата.

$$
S_{paŭona} = 0.4 * 0.4 = 0.16 \kappa M^2
$$

В результате получим количество устройств равное:

$$
N = 0.16 / 0.105 = 2
$$

Для обеспечения качественного доступа и полного исключения слепых зон, увеличим количество точек доступа до 4-х. На рисунке 3.1 приведен план размещения Wi-Fi антенн на территории квартала.

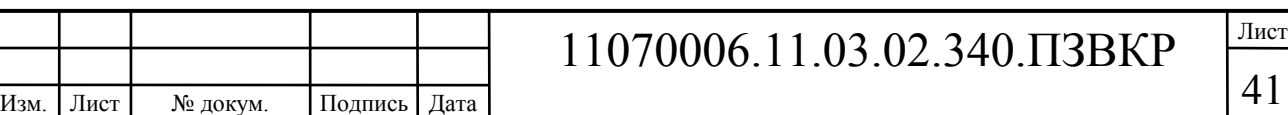

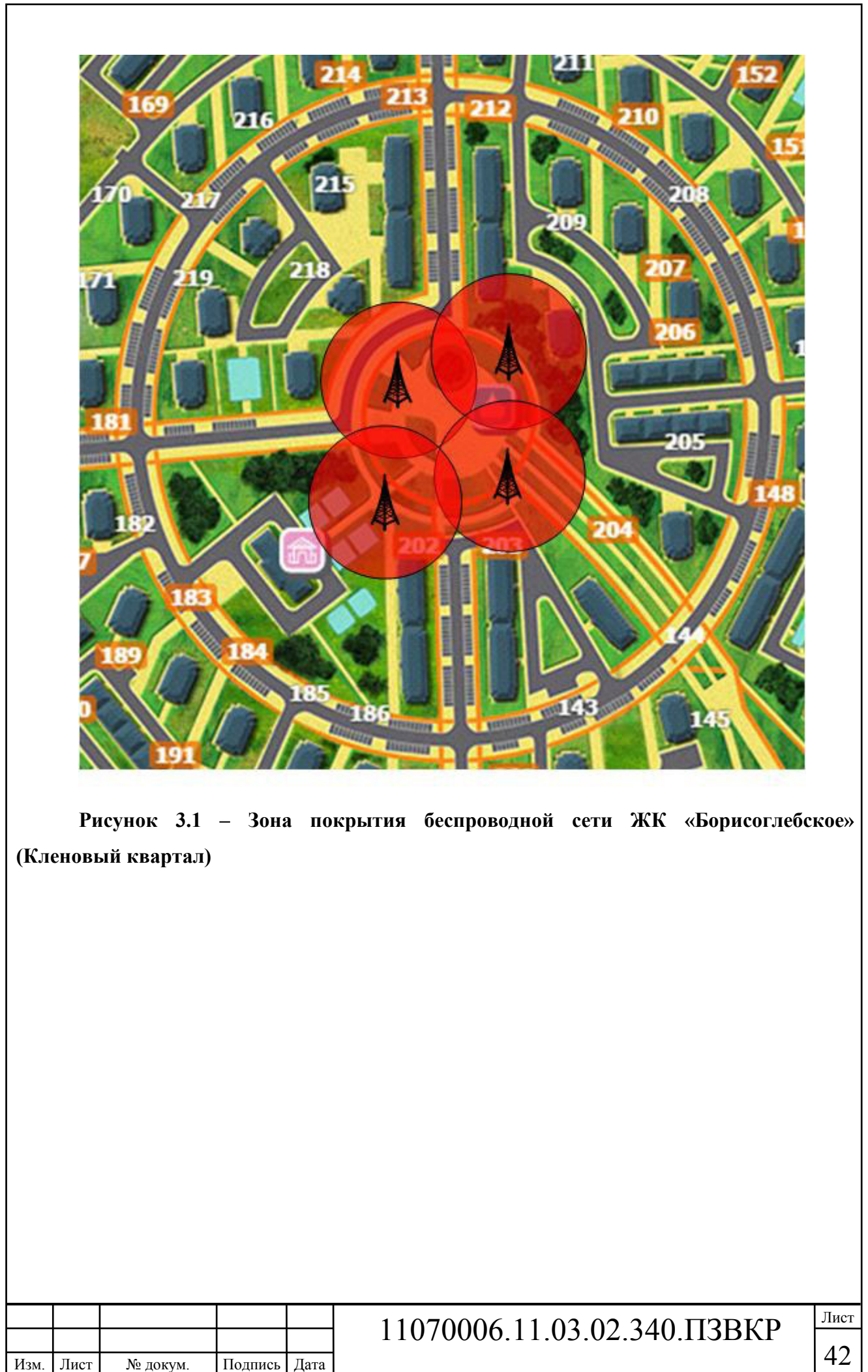

# **4 ПРОЕКТ МУЛЬТИСЕРВИСНОЙ СЕТИ СВЯЗИ ЖИЛОГО КОМПЛЕКСА «БОРИСОГЛЕБСКОЕ»**

**4.1 Выбор оборудования для проектируемой мультисервисной сети связи ЖК «Борисоглебское»** 

Мультисервисная сеть в Кленовом квартале в ЖК «Борисоглебское» будет построена по архитектуре FTTB на базе Fast Ethernet. Расчет нагрузки показали, что подключение коммутаторов доступа к агрегаторам следует осуществлять по трем 1 Гбит/с каналам. Максимальная скорость доступа абонентов в сеть Интернет установлена 100 Мбит/с. Для перспективы повышения скорости стоит выбрать коммутаторы доступа с комбо портами.

На уровне агрегации будет размещен 1Gb Ethernet коммутатор, что обеспечит необходимую пропускную способность на сети, а также резерв при расширении сети.

Главным параметром при выборе оборудование является соотношение цена/качество. При этом целесообразно строить фрагменты сети на базе оборудования одной фирмы для избегания проблем с совместимостью.

Основные требования к оборудованию следующие:

- 1. Наличие необходимых сертификатов качества,
- 2. соответствие международным и российским стандартам,
- 3. наличие разрешения эксплуатации на территории РФ,
- 4. соответствие техническим требованиям, которые предъявляются к сети.

Проблем с покупкой требуемого оборудования сегодня не возникает, т.к. на рынке присутствует большое количество компаний (Cisco Systems, Huawei Tecnologies, Zyxel, АЛСиТЕК, СКС, D-Link, 3COM и др). Проведенные обзор

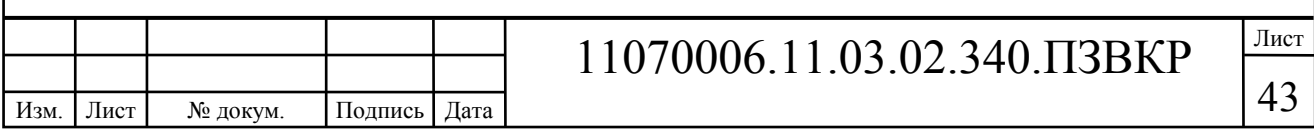

доступного оборудования показал, что подходящим является оборудование компании ZyXel.

В качестве коммутаторов доступа выбрана серия GS2200 [29]. Это оборудование имеет современные технические характеристики и положительные отзывы от клиентов. В GS2200 доступны различные функции защиты трафика, возможность устанавливать приоритеты при передаче голоса и видео, управление по протоколу SSH и SSL с поддержкой IPv6. GS2200 имеет 24 RJ-45 порта 100/1000 Мбит/c и 4 совмещенных SFP-слота для оптических интерфейсов. Коммутационная скорость до 56 Гбит/с, скорость передачи 41,67 мил. пакетов в секунду. Функция управления трафиком позволяет контролировать полосу пропускания. Несанкционированный доступ к сети блокируется за счет протокола авторизации 802.1x или по списку ACL.

**Уровень агрегации** будет реализован на базе коммутаторов XGS3700 [30], которые относятся к управляемым коммутаторам уровня L2+. Эта модель имеет 10G uplink интерфейсы, что гарантирует высокое качество работы сети, а также:

• Имеется поддержка функций L3 со статической маршрутизацией и на основе определенных правил.

• Агрегирование каналов передачи данных по протоколу 802.3ad LACP.

• Конструкция предусматривает резерв по питанию.

• Удаленное управление по web-интерфейсу и командной строке с использованием протоколов SSL и SSH.

• Изменение параметров конфигурации и сбор журнала событий по протоколу SNMP и возможность интеграции в централизованную систему управления.

**Ядром** сети будет выступать маршрутизатор фирмы HP 5820-24XG-SFP+ [31], который имеет различные дополнительные функции:

• Работа с протоколом Fibre Channel over Ethernet; простая доступная архитектура;

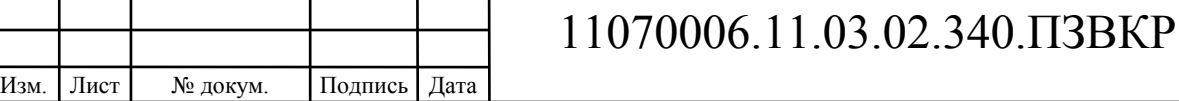

• поддержка протоколов IPv4/IPv6 с поддержкой 2 и 3 уровней;

• высокая пропускная способность при низком времени ожидания для портов.

• высокая производительность на уровне 488 Гбит/с.

Многофункциональность маршрутизатора позволяет внедрять различные службы на уровне всей сети и объединять устройства, при этом упрощается развертывание фрагментов и снижаются расходы на энергопотребление и размещение оборудования в стойках.

**Голосовой Шлюз** SMG-2016 [32] отлично подходит на роль шлюза для организации VoIP-сетей, IP-АТС с поддержкой функций ДВО и СОРМ. Он может выступить в качестве решения для построения сетей связи NGN. Широкий функционал, соответствие стандартам, высокая надёжность операторского класса позволяют решать на базе SMG-2016 большинство задач. Шлюз поддерживает до 16 потоков Е1 (ОКС7, PRI) и до 768 каналов VoIP.

**Оборудование IP-TV.** Услуга IP-TV предоставляет клиенту возможность просматривать различные ТВ по IP сети. Для организации услуги IP-TV требуется комплекс специального оборудования, который формирует цифровые видеопотоки, кодирует и передает их абонентам. Декодирование IP-TV сигнала выполняет специальная приставка STB, к которой подключается телевизор. Кроме телевизора можно использовать также ноутбук и планшет для просмотра ТВ каналов, для это достаточно воспользоваться специальным плеером (Smart-TV, Open-TV).

Для организации услуги IPTV будет закуплено оборудование компании DVB-C + IPTV станции на основе DMM-1000 и DX-328 от компании DVBC. Система предоставляет 160 цифровых каналов и 32 каналов в HD качестве, что является достаточным для формирования широкого спектра ТВ пакетов, которые будут интересными абонентам разных возрастных групп [34]. На рисунке 4.1 приведена схема спроектированной сети связи в Кленовом квартале ЖК «Борисоглебское».

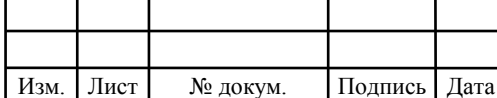

## 11070006.11.03.02.340.ПЗВКР

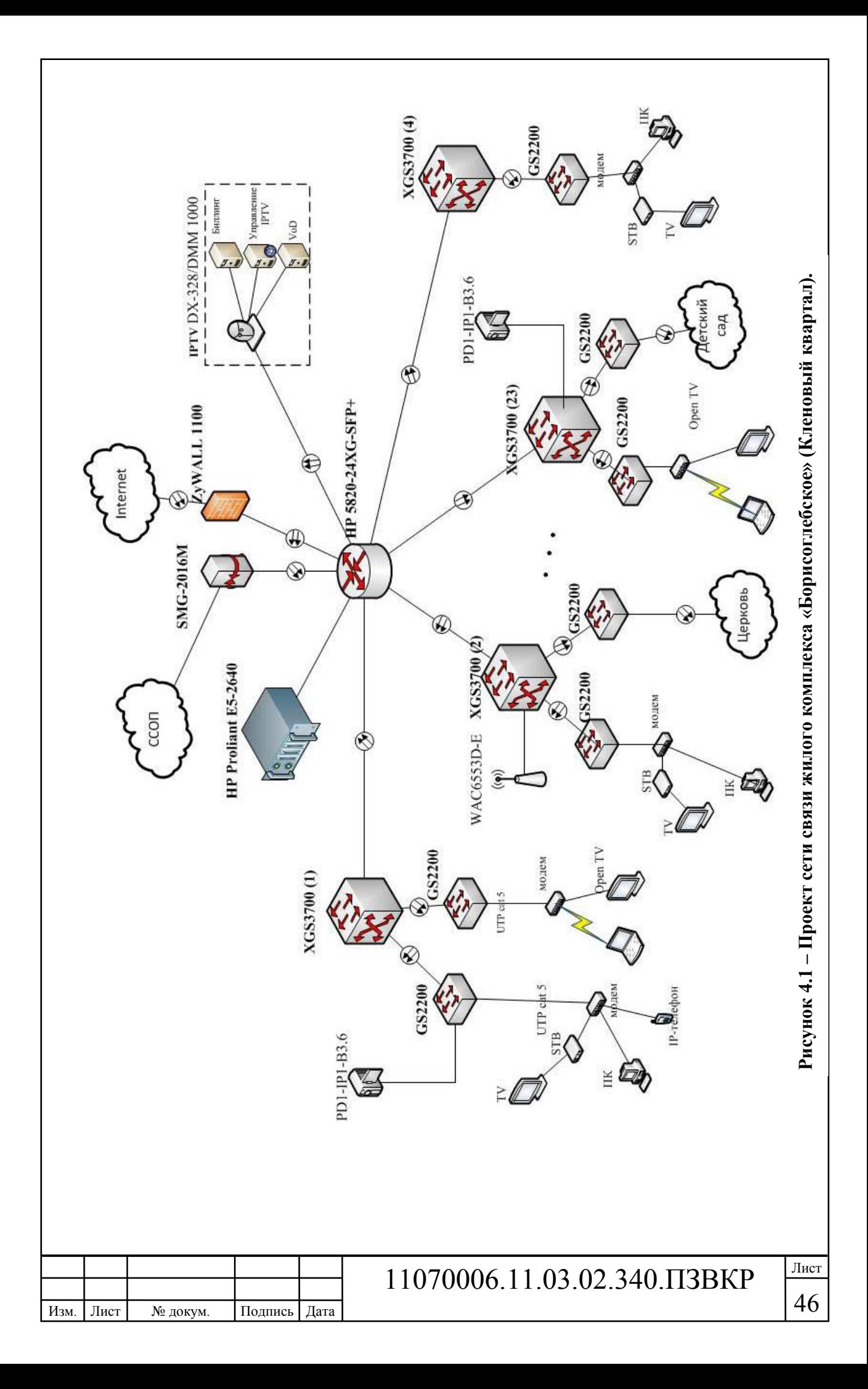

 Для надежность сеть будет построена по топологии звезда, т.е. каждый агрегатор подключается к маршрутизатору через 10 Гбит/с индивидуальный интерфейс. На такую реализацию потребуются дополнительные затраты на прокладку кабеля. Камеры для видеонаблюдения подключены к коммутаторам доступа, точки беспроводного доступа включены в агрегатор.

#### **4.2 Выбор типа линии связи и план размещения оборудования**

Построение сети предусматривает прокладку 5000 м оптического кабеля по территории квартала и еще 13000 до ближайшей АТС. Прокладываемый оптический кабель обязан соответствовать всем необходимым требованиям, в частности подходить для прокладки в кабельной канализации или грунте. В качестве основного оптического кабеля выбран ДПЛ-П-08А-2,7кН [36].

Кабель подходит для прокладки в кабельной канализации, блоках, трубах, тоннелях и коллекторах при опасности повреждения грызунами, по мостам и эстакадам, а также в грунты 1-3 групп. Кабель состоит из 8 оптических жил, которые защищены от внешних воздействий и грызунов, рабочая температура - 50°С…+50°С, температура монтажа -10°С…+50°С, температура транспортировки и хранения -50°С…+50°С. Минимальный радиус изгиба кабеля не менее 20 диаметров кабеля, срок службы 25 лет, срок гарантийной эксплуатации 2 года. На рисунке 4.2 изображен план прокладки волоконнооптического кабеля в грунте по территории Кленового квартала ЖК «Борисоглебское».

Изм. Лист № докум. Подпись Дата

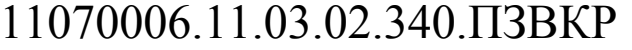

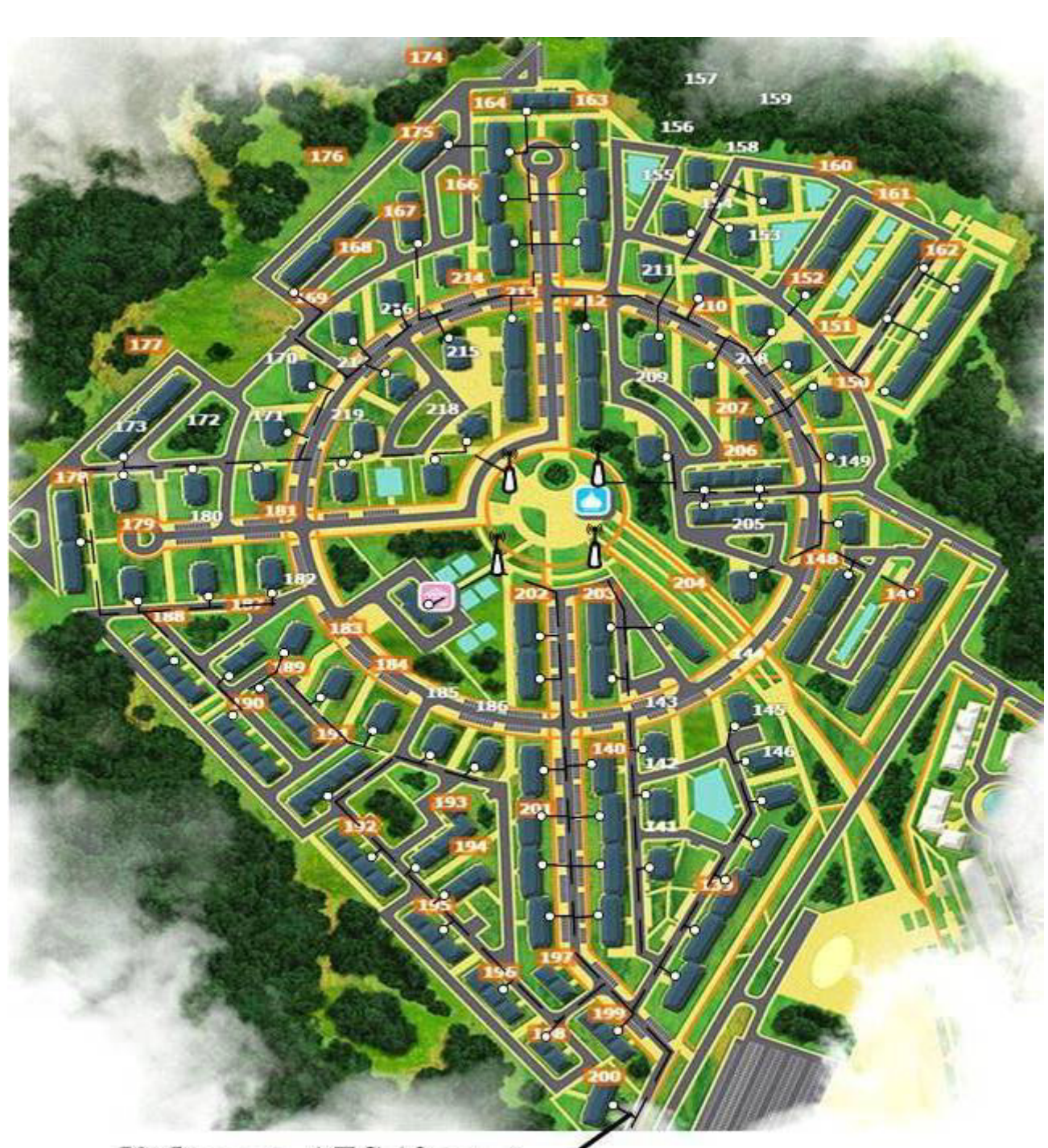

Кабель до АТС 12 в г.

### Апрелевка

**Рисунок 4.2 – Ситуационная схема трассы прокладки кабеля.**

На рисунке в виде белого круга обозначена точка ввода оптического кабеля в дом. Также на схеме указаны точки беспроводного доступа и место их включения.

Коммутаторы доступа размещаются на технических этажах (если такие предусмотрены в доме) в специальных антивандальных шкафах. В шкафу

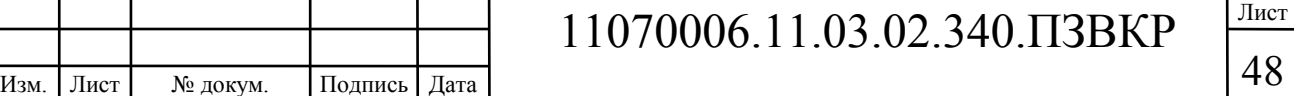

размещается источник обеспечения бесперебойного питания и сетевой фильтр для защиты от скачков напряжения. От коммутаторов доступа до клиентского оборудования прокладывается медный кабель UTP. Между этажами он будет укладывается в пластиковый кабель-канал. На рисунке 4.3 приведен план размещения оборудования в доме на примере большого трехэтажного дома, состоящего из трех секций.

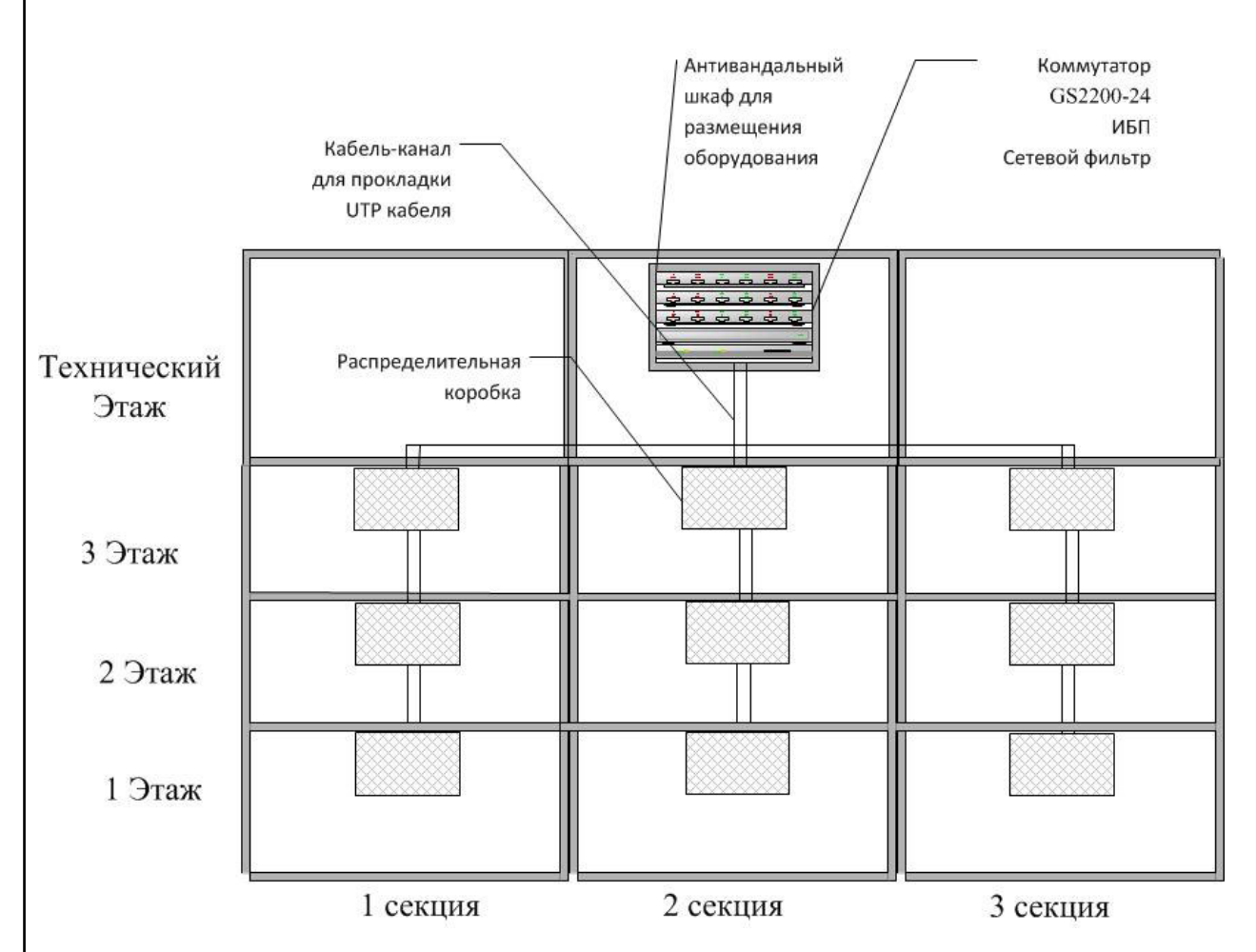

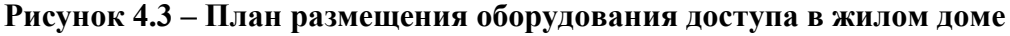

Ответственность за сохранность оборудования и кабельных систем возложена на управляющую компанию, которая обслуживает дом. Провайдер должен обеспечить услугу в полном объеме и далее следить за стабильностью ее предоставления. В случае выхода оборудования из строя он обязан в кротчайшие сроки заменить его, при обнаружении повреждений кабеля также должен их устранить, если повреждения произошли по вине абонента или иных

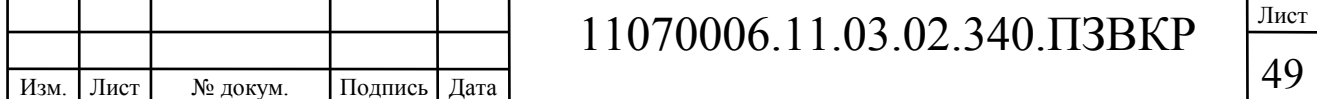

лиц, то целостность кабеля восстанавливается за счет собственных средств абонента. На рисунке 4.4 показан пример подключения абонентских устройств на этаже.

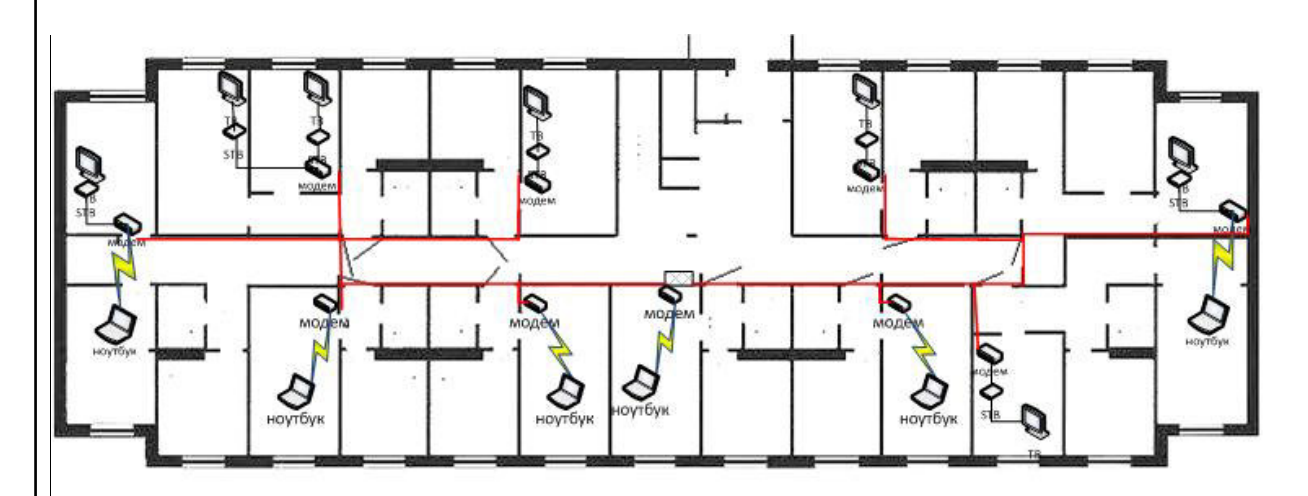

**Рисунок 4.4 – Варианты подключения абонентского оборудования** 

Красной линией на рисунке 4.4 обозначен специальный кабель-канал для прокладывания медного кабеля UTP. Кабель-канал монтируется таким образом, чтобы не мешать другим кабельным системам. Заводится кабель в квартиру к абоненту через высверленное отверстие на уровне 10-15 см от пола или выше дверной коробки.

Серверы и устройства уровня ядра могут быть размещены в отдельных стойках в помещении, предположительно на АТС 12 в г. Апрелевка т.к. оно соответствует всем необходимым технических нормам, либо в необслуживаемых помещениях на территории квартала.

В качестве дополнительной услуги на территории квартала обеспечено видеонаблюдении. На больших домах устанавливается 4 камеры, а на небольших по 2. Такого количества камер достаточно для полного слежения за прилегающей к домам территории.

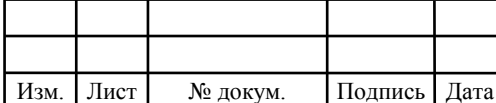

## 11070006.11.03.02.340.ПЗВКР

## **5 ТЕХНИКО-ЭКОНОМИЧЕСКОЕ ОБОСНОВАНИЕ ПРОЕКТА**

Раздел содержит расчеты технико-экономических показателей проекта: капитальные вложения в проект, уровень доходов, рентабельность, срок окупаемости. Все расчеты выполнены на основании сметы затрат на приобретение необходимого оборудования.

Все затраты на оборудование, кабельную продукцию и проведение строительно-монтажных работ по установке оборудования и прокладке линий связи взяты с электронных ресурсов компаний, ссылки на которые приведены ниже в п.5.1.

# **5.1 Расчет капитальных вложений на оборудование и строительномонтажные работы**

В расчет капитальных вложений включено все необходимое оборудование, комплектующие для его монтажа и установки, специализированное программное обеспечение и т.д. Общая смета затрат приведена в таблице 5.1. Данные из таблицы взяты с официальных электронных ресурсов магазинов: https://**zyxel**.ru/, https://market.yandex.ru, http://www.dvbc.ru, http://eltex.nsk.ru/catalog/smg-2016.php .

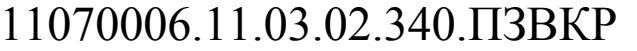

Изм. Лист № докум. Подпись Дата

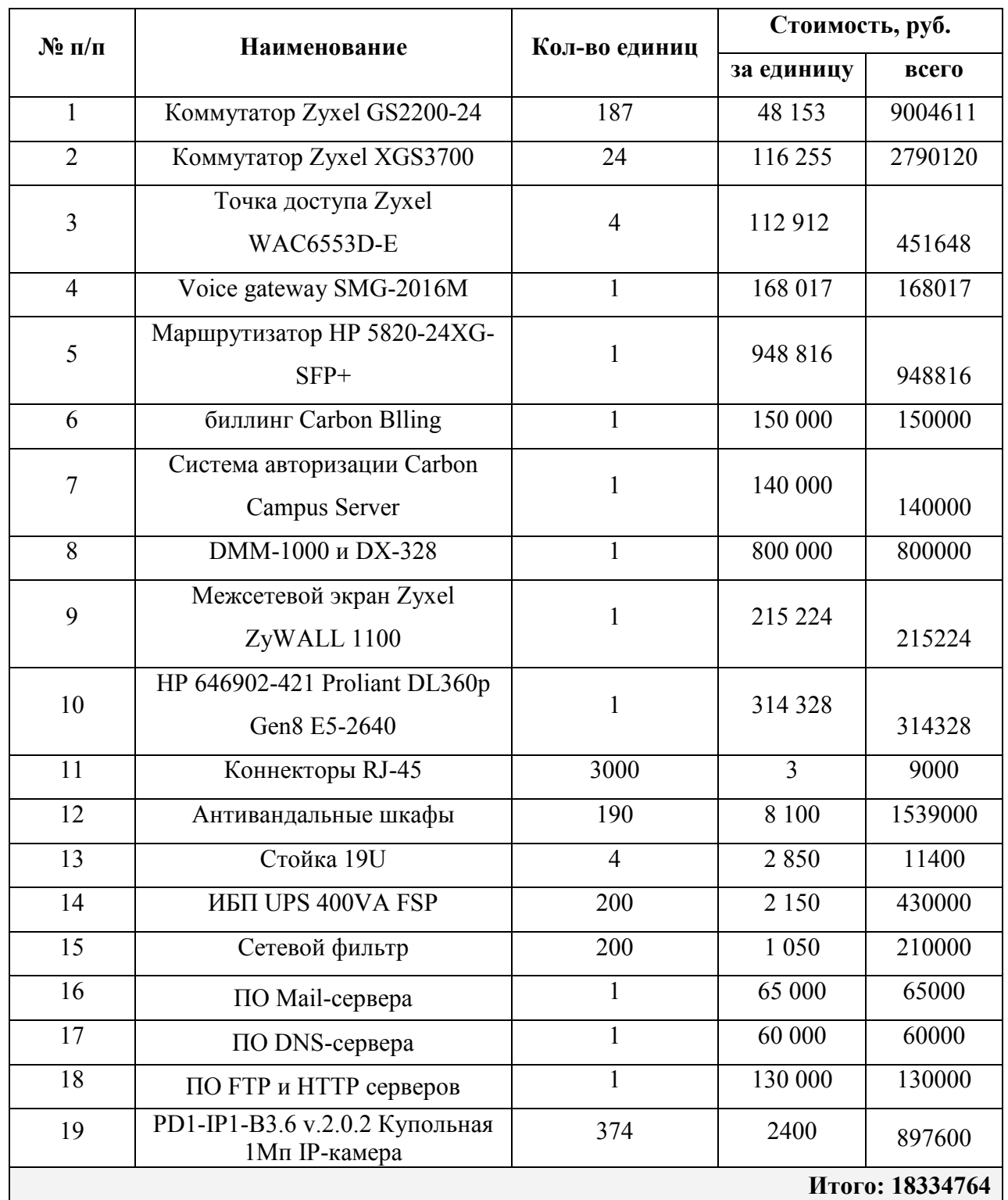

#### **Таблица 5.1 – Капитальные вложения в оборудование и материалы**

Капитальные затраты на оборудование рассчитываются по формуле:

 $K_{\phi\phi\rho} = K_{np} + K_{mp} + K_{\phi\phi} + K_{m/y} + K_{\phi\rho} + K_{\eta\eta\rho}$ , руб (5.1)

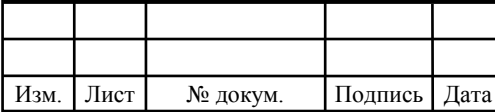

# 11070006.11.03.02.340.ПЗВКР

52

где *Kпр* – Затраты на приобретение оборудования;

 $K_{mp}$  – транспортные расходы (4% от  $K_{np}$ );

 $K_{\text{exp}}$  – строительно-монтажные расходы (20% от  $K_{\text{np}}$ );

 $K_{\text{sun}}$  – затраты на запасные элементы и части (5% от  $K_{\text{np}}$ );

 $K_{\text{imp}}$  – прочие непредвиденные расходы (3% от  $K_{\text{np}}$ ).

$$
K_{\text{o6op}} = K_{np} + K_{mp} + K_{\text{cup}} + K_{m/y} + K_{\text{scp}} + K_{\text{map}} =
$$
  
(1+0,04+0,2+0,05+0,03)\*118334764 = 24201888 p y 6

Затраты на строительство и ввод в эксплуатацию линейно-кабельных сооружений представлены в таблице 5.2.

**Таблица 5.2 – Капитальные вложения на строительство и ввод в эксплуатацию линейно-кабельных сооружений** 

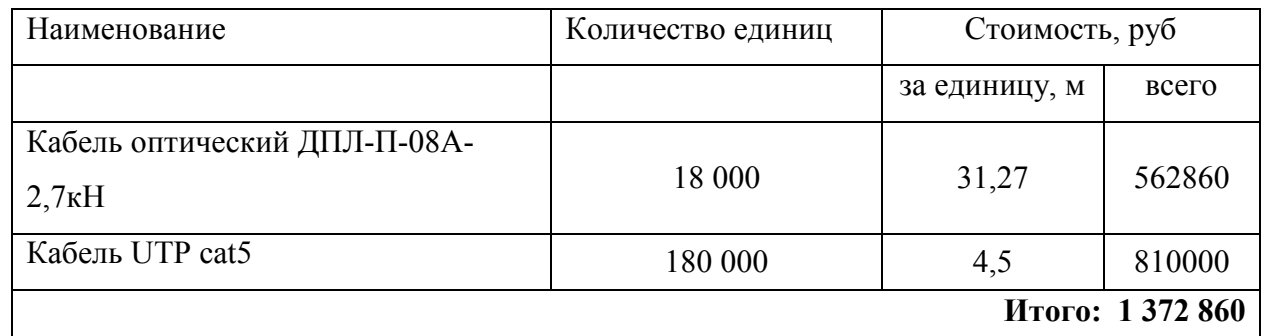

Капитальные затраты на строительство ВОЛС составят:

$$
K_{JKC} = L^*Y, \text{THC. py6} \tag{5.2}
$$

где *Kлкс* – затраты на прокладку кабеля;

L – протяженность кабельной линии;

Y – стоимость 1 км прокладки кабеля;

 $= 2700000 + 774900 = 3474900$  $K_{J K C} = 18000 * 150 + 2583 * 300 =$ 

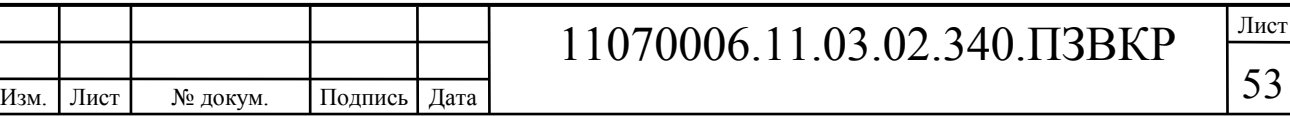

Монтаж кабельных систем возлагается на организацию подрядчика. Стоимость работ равна 300 руб за точку подключения, а стоимость укладки и монтажа оптического кабеля составляет 150 рублей за метр. В результате общие затраты на работы по построению мультисервисной сети составят:

 $KB = 24201888 + 1372860 + 3474900 = 29049648 \text{ py6}.$ 

#### **5.2 Расчет эксплуатационных расходов**

Эксплуатационные расходы это текущие расходы предприятия на производство и предоставление абоненту услуг связи. В состав эксплуатационных расходов входят все расходы на содержание и обслуживание сети. Эксплуатационные расходы по своей экономической сущности выражают себестоимость услуг связи в денежном выражении.

Эксплуатационные расходы включают в себя:

1. Затраты на оплату труда – необходимо сформировать фонд заработной платы для оплаты труда сотрудников.

2. Единый социальный налог – согласно законодательству РФ определить сумму отчислений в пенсионный фонд и т.д.

3. Амортизация основных фондов – рассчитать отчисления на формирование фонда замены оборудования

4. Материальные затраты и прочие производственные расходы.

**Затраты на оплату труда.** Для расчета годового фонда заработной платы необходимо определить численность штата производственного персонала. Для обслуживания сети необходимо ввести персонал по обслуживанию станционного оборудования, а также сотрудников, которые будут подключать абонентов. Рекомендуемый состав персонала приведен в таблице 5.3.

#### **Таблица 5.3 – Состав персонала**

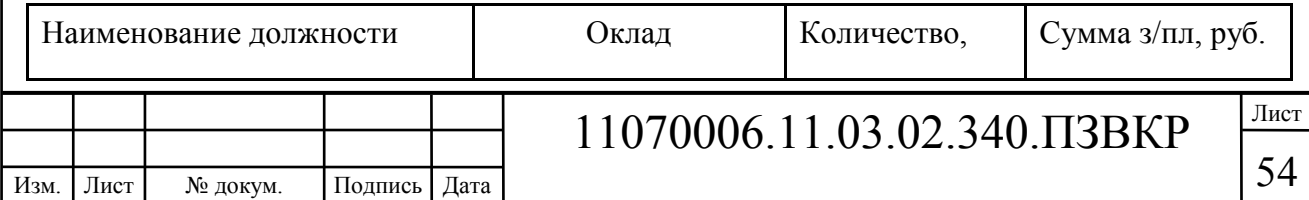

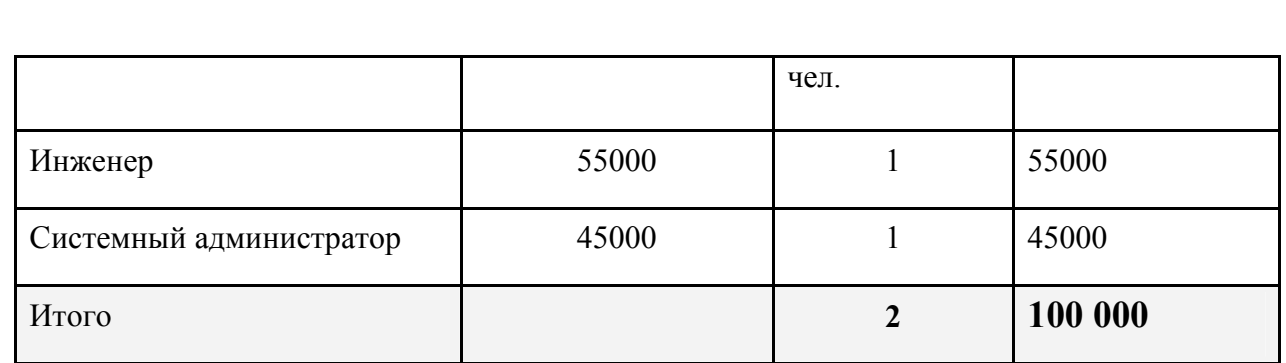

Годовой фонд оплаты труда составит:

$$
\Phi \text{OT} = \sum_{i=1}^{K} (T \ast P_i \ast I_i) \ast 12, \, py6. \tag{5.3}
$$

где 12 – количество месяцев в году;

Т – коэффициент премии

 $P_i$  – заработная плата работника каждой категории.

$$
\Phi \text{OT} = 100000 * 12 = 1200000 \text{ py6}.
$$

**Страховые взносы.** Страховые взносы в 2016 году составляют 30 % от суммы годового заработка

$$
CB = 0.3 * \Phi \text{OT}
$$
 (5.4)

 $\Phi$ OT = 100000  $*$  0,3 $*$ 12 = 360000 py $\delta$ .

**Амортизационные отчисления.** Эти отчисления на содержание производственных фондов компании, т.е. на замену/ремонт оборудования. Этот показатель рассчитывается с помощью утвержденных норм амортизационных отчислений. В проекте этот показатель вычислен относительно срока службы оборудования:

$$
AO = T/F \tag{5.5}
$$

где *T –* стоимость оборудования;

*F* – срок службы оборудования.

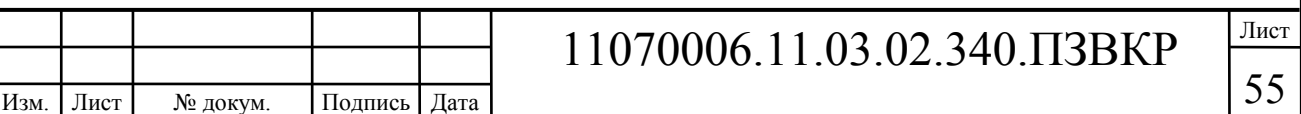

$$
AO = 17437164/10 = 1743716
$$
 py6.

**Материальные затраты.** В них включено оплата электроэнергии для производственных нужд, затраты на материалы и запасные части и др. Эти составляющие материальных затрат определяются следующим образом:

а) затраты на оплату электроэнергии определяются в зависимости от мощности станционного оборудования:

$$
3H = T^* 24^* 365^* P, \text{ py6} \tag{5.5}
$$

где  $T = 4.5$  руб./к $B$ т · час – тариф на электроэнергию *Р* =5,1 кВт – суммарная мощность установок.

Тогда, затраты на электроэнергию составят

$$
3_{\text{H}} = 4.5 * 24 * 365 * 5,1 = 201042, \text{ py6}.
$$

б) затраты на материалы и запасные части включены в статью амортизационные отчисления

$$
3_{\scriptscriptstyle{M3}} = 0 \tag{5.6}
$$

Таким образом, общие материальные затраты равны

$$
3_{\text{60m}} = 201042 \text{ py6}.
$$

#### **Прочие расходы.**

Прочие расходы предусматривают общие производственные (*Зпр.*) и эксплуатационно-хозяйственные затраты (*Зэк.*):

$$
3_{np} = 0.05 * \Phi \text{OT}
$$
 (5.7)

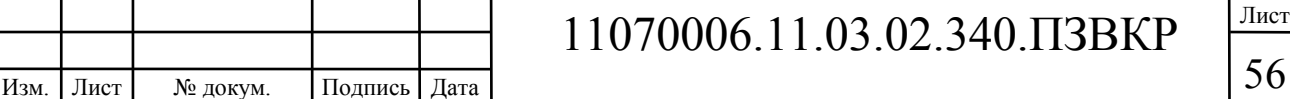

$$
3_{\alpha} = 0.07 \cdot \text{\textcircled{4}} \cdot \text{OPT} \tag{5.8}
$$

Подставив значения в формулы (5.7) и (5.8) , получается:

 $3_{np} = 0.05*1200000 = 60000$ , pyo.

 $3_x = 0.07*1200000 = 84000$ , pyő.

Таким образом, вычисляются прочие расходы:

Зпрочие =  $60000 + 84000 = 144000$ , руб.

Результаты расчета годовых эксплуатационных расчетов сводятся в таблицу 5.4

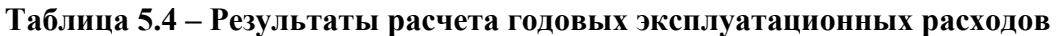

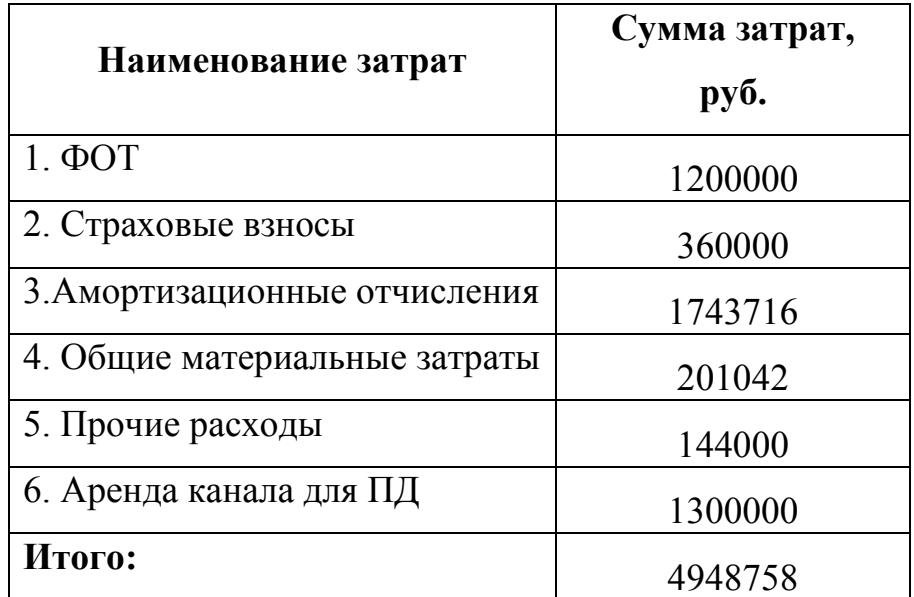

#### **5.3 Определение доходов от основной деятельности**

Доходы провайдера от предоставления услуг населению имеют два вида – единоразовые (оплата за подключение услуги) и периодические (абонентская плата за предоставление доступа к услугам). Разовая оплата за подключение к

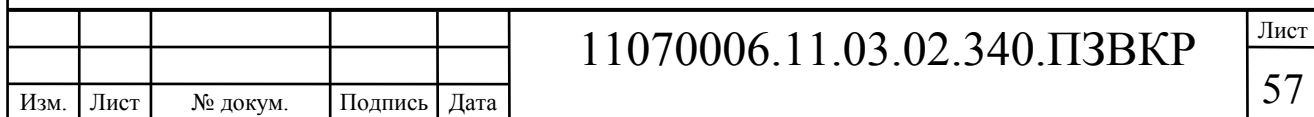

сети сейчас уже не распространена среди провайдеров, поэтому примем в расчет, что подключение абонента к сети будет бесплатное. Срок окупаемости вложений будет зависеть от получаемого дохода, который основан на количестве подключенных абонентов. Предполагаемое количество абонентов, которое будет подключаться к сети в определенный период, приведено в таблице 5.5.

| Год                | Доступ к сети<br>Интернет |              | $IP-TV$ |                | <b>IP-телефония</b> |              | <b>VOD</b> |                  |
|--------------------|---------------------------|--------------|---------|----------------|---------------------|--------------|------------|------------------|
|                    | Физ.                      | Юр.          | Физ.    | Юp.            | Физ.                | Юp.          | Физ.       | Юp.              |
|                    | лица                      | лица         | лица    | лица           | лица                | лица         | лица       | лица             |
|                    | 1421                      | 2            | 517     | 2              | 232                 | 2            | 46         | $\boldsymbol{0}$ |
| $\mathbf{2}$       | 646                       | $\theta$     | 124     | $\overline{0}$ | 232                 | $\theta$     | 46         |                  |
| 3                  | 517                       | $\theta$     | 258     | 0              | 310                 | $\theta$     | 62         |                  |
|                    |                           |              |         |                |                     |              |            |                  |
| Всего<br>абонентов | 2583                      | $\mathbf{2}$ | 1033    | $\mathbf 2$    | 775                 | $\mathbf{2}$ | 155        | 0                |

**Таблица 5.5 – Количество подключаемых абонентов по годам** 

Т.к. других провайдеров в ЖК нет, то можно рассчитывать на достаточно быстрое присоединение абонентов к сети, т.е. за 3 года должны подключиться все потенциальные абоненты. В первый год планируется подключить минимум 50% от общего количества абонентов. Предполагается, что юридические лица будут заинтересованы в подключении всего спектра услугам.

Тарифы за пользование услугами будут следующие: Доступ к сети Интернет: юридические лица - 2500, физические лица – 500 за 40 Мбит/с; услуга IP-TV: юридические лица - 1500, физические лица - 200; услуга IPтелефония: юридические лица - 800, физические лица – 100 (цены указаны в рублях). Примем в расчет, что услугой видео по запросу абоненты будут пользоваться активно и тратить на это будут около 200 рублей в месяц. На основании определенной цены за услуги проведен расчет ежегодного дохода.

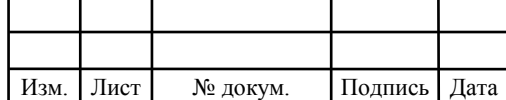

## 11070006.11.03.02.340.ПЗВКР

**Таблица 5.6 –Общие доходы от подключения абонентов и предоставления услуг по годам.** 

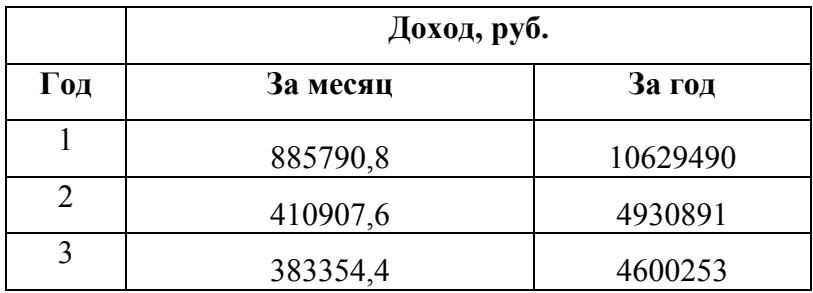

На основании расчетов предполагаемого дохода за год определим основные экономические показатели проекта.

#### **5.4 Определение оценочных показателей проекта**

Экономические показатели, которые необходимо рассчитать, это срок окупаемости, индекс рентабельности, внутренняя норма доходности.

Срок окупаемости можно оценить при использовании расчета чистого денежного дохода ( *NPV* ), который показывает величину дохода на конец i-го периода времени. Метод основан на сопоставлении величины исходных инвестиций (*IC* ) с общей суммой дисконтированных чистых денежных поступлений ( *PV* ) за весь расчетный период. Иными словами этот показатель представляет собой разность дисконтированных показателей доходов и инвестиций, рассчитывается по формуле (5.9):

$$
NPV = PV - IC \tag{5.9}
$$

где *PV* – денежный доход, рассчитываемый по формуле (5.10);

Изм. Лист № докум. Подпись Дата

*IC* – отток денежных средств в начале n-го периода, рассчитываемый по формуле (5.11).

$$
PV = \sum_{n=1}^{T} \frac{P_n}{(1+i)^n}
$$
 (5.10)

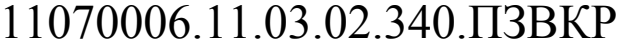

59

где *P<sup>n</sup>* – доход, полученный в *n*-ом году, i – норма дисконта, Т – количество лет, для которых производится расчет.

$$
IC = \sum_{n=1}^{m} \frac{I_n}{(1+i)^{n-1}}
$$
(5.11)

где *<sup>n</sup> I* – инвестиции в n-ом году, i – норма дисконта, m – количество лет, в которых производятся выплаты.

Следует обратить внимание, что при наличии года на ввод сети в эксплуатацию, первым годом при расчете IC (n=1) будет именно нулевой год.

Ставка дисконта — это ожидаемая ставка дохода на вложенный капитал в сопоставимые по уровню риска объекты инвестирования на дату оценки. Примем ставку дисконта равную 11%. В таблице 5.7 приведен расчет дисконтированных доходов и расходов, а также чистый денежный доход с учетом дисконтирования, параметр *P<sup>n</sup>* показывает доход, полученный за текущий год.

| Год            | P        | PV             |          | IC       | <b>NPV</b> |
|----------------|----------|----------------|----------|----------|------------|
| $\mathbf{0}$   |          | $\overline{0}$ | 33998406 | 33998406 | -33998406  |
| 1              | 10629490 | 9576117        | 4948758  | 38456747 | -28880630  |
| $\overline{2}$ | 15560381 | 22205271       | 4948758  | 42473270 | -20267999  |
| 3              | 20160634 | 36946552       | 4948758  | 46091759 | -9145206   |
| $\overline{4}$ | 20160634 | 50226986       | 4948758  | 49351659 | 875327     |
| 5              | 20160634 | 62191341       | 4948758  | 52288506 | 9902835    |
| 6              | 20160634 | 72970039       | 4948758  | 54934314 | 18035725   |
| 7              | 20160634 | 82680578       | 4948758  | 57317925 | 25362653   |

**Таблица 5.7 – Оценка экономических показателей проекта с учетом дисконта** 

Определим срок окупаемости ( *PP* ), т.е. период времени от момента старта проекта до момента, когда доходы от эксплуатации становятся равными первоначальным инвестициям и может приниматься как с учетом фактора

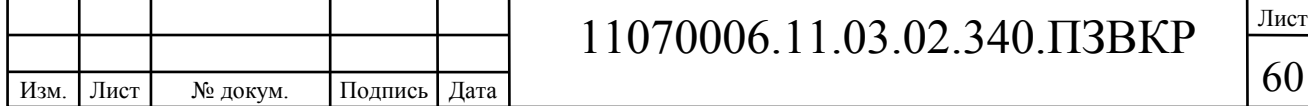

времени, так и без его участия.

Точный срок окупаемости можно рассчитать по формуле:

$$
PP = T + \left| NPV_{n-1} \right| / (\left| NPV_{n-1} \right| + NPV_n)
$$
\n(5.12)

где Т – значение периода, когда чистый денежный доход меняет знак с «-» на «+»; *NPV*<sub>n</sub> – положительный чистый денежный доход в n году; *NPV*<sub>n-1</sub> – отрицательный чистый денежный доход по модулю в n-1 году.

 $PP = 4 + 9145206/(9145206 + 875327) = 4.9 = 4$  года 10 месяцев

Индекс рентабельности - относительный показатель, характеризующий отношение приведенных доходов приведенным на ту же дату инвестиционным расходам.

$$
PI = \sum_{n=1}^{T} \frac{P_n}{(1+i)^n} / \sum_{n=1}^{m} \frac{I_n}{(1+i)^{n-1}}
$$
(5.13)

Индекс рентабельности при 6 летней реализации проекта составит:

$$
PI = 62191341 / 52288506 = 1,19 = 19\%
$$

Внутренняя норма доходности (*IRR* ) – норма прибыли, порожденная инвестицией. Это та норма прибыли, при которой чистая текущая стоимость инвестиции равна нулю, или это та ставка дисконта, при которой дисконтированные доходы от проекта равны инвестиционным затратам. Внутренняя норма доходности определяет максимально приемлемую ставку дисконта, при которой можно инвестировать средства без каких-либо потерь для собственника.

Оценка показателя *IRR* позволяет оценить целесообразность решений инвестиционного характера, уровень рентабельности которых не ниже цены

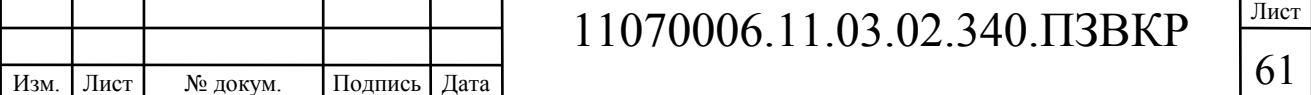

капитала. Чем выше *IRR* , тем больше возможностей у предприятия в выборе источника финансирования. *IRR* показывает ожидаемую норму доходности (рентабельность инвестиций) или максимально допустимый уровень инвестиционных затрат в оцениваемый проект. *IRR* должен быть выше средневзвешенной цены инвестиционных ресурсов:

$$
IRR > i \tag{5.14}
$$

где i – ставка дисконтирования

Расчет показателя *IRR* осуществляется путем последовательных итераций. В этом случае выбираются такие значения нормы дисконта  $i_1$  и  $i_2$ , чтобы в их интервале функция *NPV* меняла свое значение с «+» на «–», или наоборот. Далее по формуле делается расчет внутренней нормы доходности:

$$
IRR = i_1 + \frac{NPV_1}{NPV_1 - NPV_2}(i_2 - i_1)
$$
\n(5.15)

где  $i_1$  – значение табулированного коэффициента дисконтирования, при котором  $NPV > 0$ ; i<sub>2</sub> – значение табулированного коэффициента дисконтирования, при котором *NPV* < 0 .

Для данного проекта: i1=11, при котором  $NPV_1 = 875327 \text{ py6}$ ; i2=17 при котором  $NPV_2 = -3775480 \text{ py6}.$ 

Следовательно, расчет внутренней нормы доходности будет иметь вид:

 $IRR = 11 + 875327 / (875327 - (-3775480)) * (17 - 11) = 12.1$ 

Таким образом, внутренняя норма доходности проекта составляет 12,1 %, что больше цены капитала, которая рассматривается в качестве 11%, таким образом, проект следует принять.

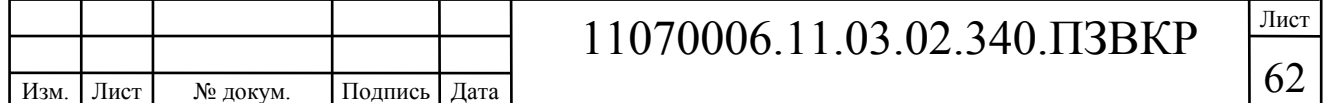

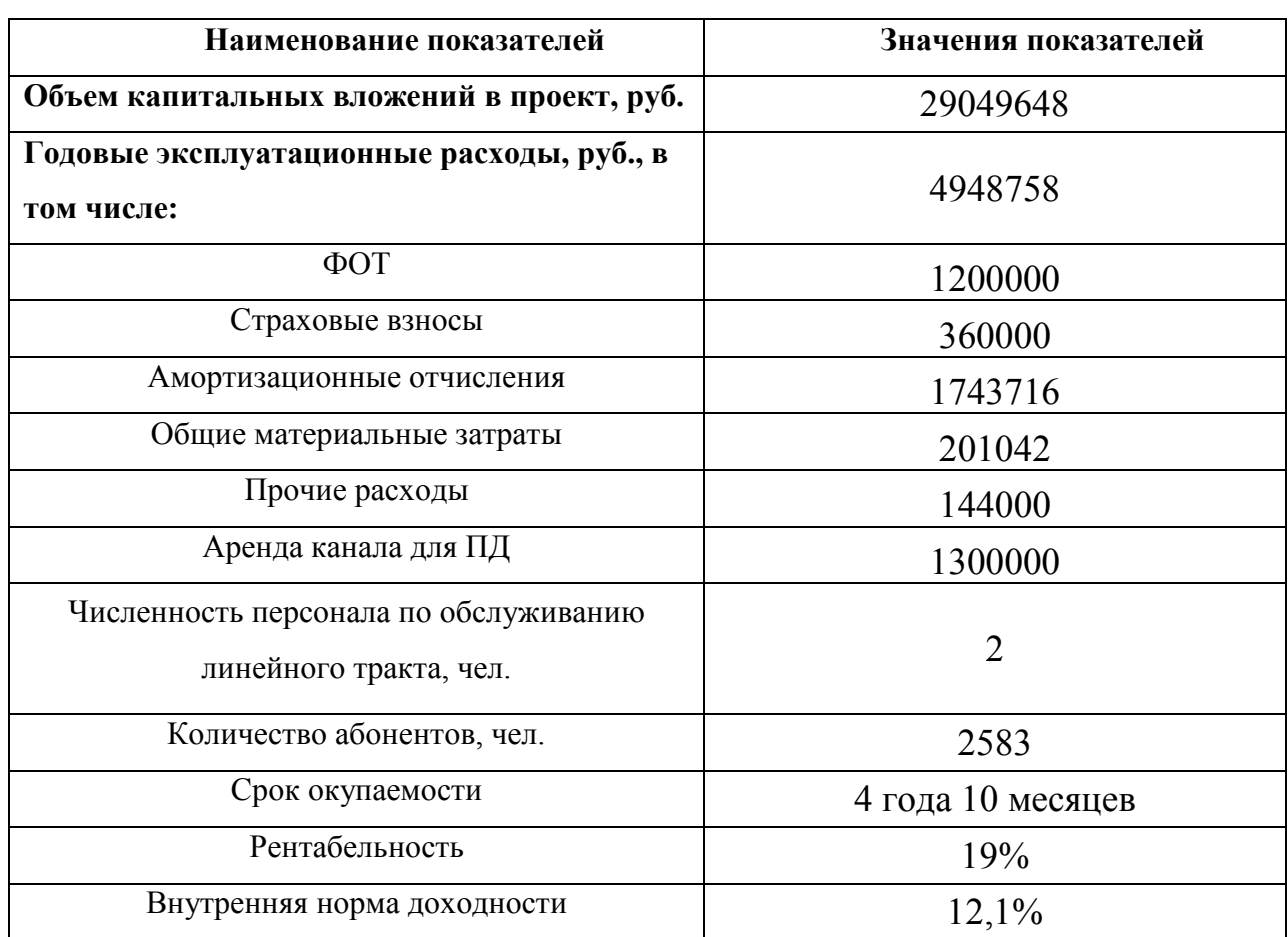

#### **Таблица 5.8 – Основные технико-экономические показатели проекта**

#### **Вывод к главе 5:**

Расчеты экономических показателей проекта подтверждают инвестиционную привлекательность проекта в целом. Окупаемость проекта составляет 4,9 лет, при этом не учтен полный спектр высокоскоростных тарифов, который может быть внедрен после оценки спроса на них.

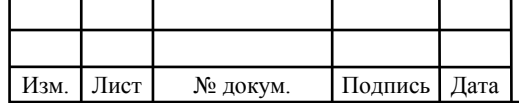

# 11070006.11.03.02.340.ПЗВКР

# **6 МЕРЫ ПО ОБЕСПЕЧЕНИЮ ОХРАНЫ ТРУДА, ТЕХНИКИ БЕЗОПАСНОСТИ И ОХРАНЕ ОКРУЖАЮЩЕЙ СРЕДЫ**

Соблюдение мер по охране труда, технике безопасности и охране окружающей среды являются достаточно важными аспектами. За нарушение правил, в особенности, если он повлекли за собой причинение вреда здоровью работника или окружающей среде, предусмотрены наказания как по административному законодательству (штрафы), так и уголовная ответственность в случае серьезных нарушений. По этой причине на предприятиях существуют ответственные, следящие за исполнением работниками введенных правил. Все нормы и правила основаны на существующем законодательстве РФ.

#### **6.1 Меры по охране окружающей среды [36,37, 41]**

Основные требования подробно описаны в ФЗ «Об охране окружающей среды», в котором подробно разъяснены правила работы предприятий и иных объектов, их негативное влияние на окружающую среду.

Нарушение установленных требований в области охраны окружающей среды может повлечь за собой приостановление эксплуатации предприятий по предписаниям органов исполнительной власти, осуществляющих государственное управление в области охраны окружающей среды. Также может быть осуществлена работа предприятия полностью на основании решения суда общей юрисдикции и (или) арбитражного суда. Эта мера используется только в крайних случаях.

Что касается отрасли связи, к основным работам, связанным с окружающей средой, относятся земляные работы. Они проводятся при построении кабельной инфраструктуры. При проведении работ на земле, где имеется плодородная почва, необходимо обеспечить мероприятия по ее

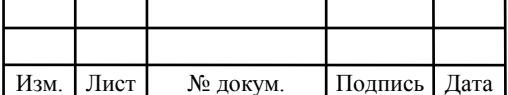

### 11070006.11.03.02.340.ПЗВКР

сохранению: аккуратное снятие пласта плодородной почты и дальнейшая его защита до момента окончания работ.

При работе с передвижными источниками электроэнергии (дизельные генераторы) следует исключить попадание вредных веществ в почву, водоемы и тд.

# **6.2 Техника безопасности и охрана труда на предприятиях связи [38-40,42,43]**

В законодательных актах РФ существуют документы, в которых подробно описаны правила по охране труда на предприятии при организации и проведении работ. Основными документами являются «Положение об организации работы по охране труда на предприятиях, в учреждениях и организациях, подведомственных Министерству связи Российской Федерации», утвержденное Приказом Минсвязи России от 24.01.94 N 18, и «Рекомендации по организации работы службы охраны труда на предприятиях, в учреждениях и организациях от 27.02.95 N 34-у», «Правила эксплуатации электроустановок потребителей», «Правила устройства электроустановок (ПУЭ)». Оборудование обязано соответствовать требованиям ГОСТ 12.2.003, требованиям ТУ на оборудование, требованиям ОСТ и стандартов предприятия на отдельные группы и виды оборудования.

В этих документах описывается порядок допуска работника к выполнению конкретных видов работ. Указывается необходимость проведения инструктажей различных уровней перед началом проведения работ. Указываются перечень необходимых мероприятий, которые должны быть реализованы с целью обеспечения безопасности сотрудника и окружающих при проведении работ (предупреждающие таблички, сигналы, наличие защитной одежды и т.д.).

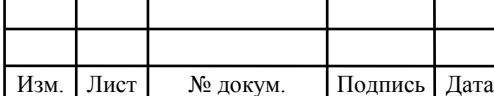

Указаны правила по проведению работ, а именно порядок согласования с руководством и сторонними организациями, порядок проведения самих работ и уборка места по их завершении.

В документах зафиксирована ответственность руководства за нарушение норм техники безопасности, в частности, если нанесен вред здоровью человека. Помимо этого, указана ответственность работника за несоблюдение норм техники безопасности, которые предусмотрены положением по охране труда на предприятии.

Сотрудники обязаны проходить инструктаж по технике безопасности при трудоустройстве, а также периодически подтверждать свои знания на специальных экзаменах.

Работник обязан знать правила оказания первой медицинской помощи, а также уметь ее оказывать. Это необходимо, чтобы минимизировать причиненный вред здоровью при возникновении травм и т.д.

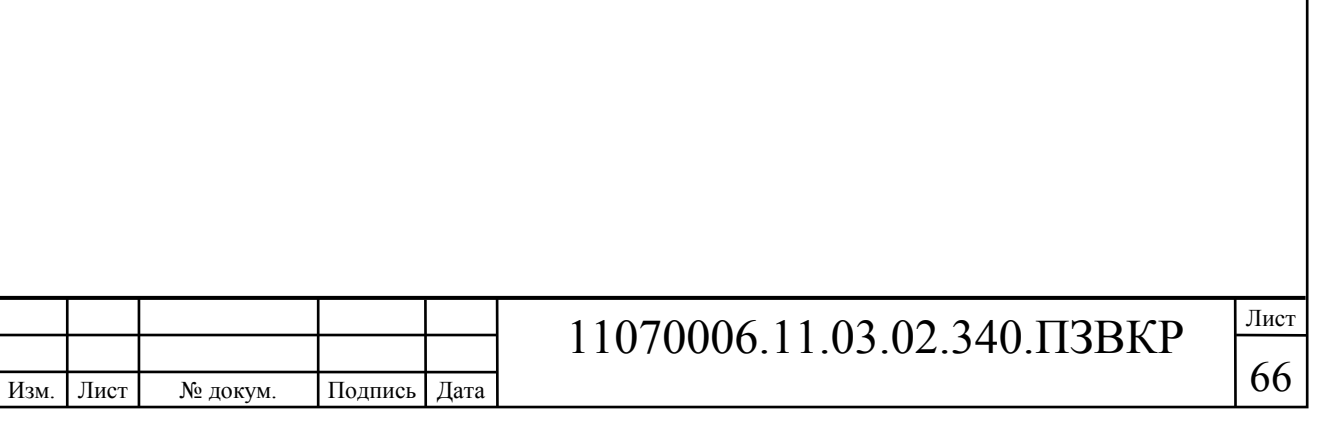

### **ЗАКЛЮЧЕНИЕ**

В ходе выполнения проекта были разработаны рекомендации по построению мультисервисной сети на территории Кленового квартала жилого комплекса «Борисоглебское». Проект мультисервисной сети включает в себя описание инфраструктуры квартала с расчетом количества потенциальных абонентов, анализ конкурентов, составлен перечень предоставляемых услуг. Техническая часть проекта включает в себя расчет нагрузки, генерируемой абонентами, расчет количества необходимого оборудования, схему организации связи, схему организации беспроводной сети, план размещения оборудования в домах, схему прокладки кабеля по территории квартала и до АТС.

Сеть построена по архитектуре FТTB на базе технологии Fast Ethernet. Общее количество абонентов в ЖК «Борисоглебское» 2583, для них были определены основные мультисервисные услуги - IP-телефония, IPTV, VoD(видео по запросу), доступ к сети Интернет, беспроводной доступ в зоне отдыха, видеонаблюдение за территорией.

В качестве оборудования выбраны устройства фирмы ZyXeL, оборудование которой соответствует предъявленным требованиям: соотношение цена/качество, наличие сертификатов соответствия, качество работы и т.д.

Для оценки целесообразности инвестирования в проект была составлена смета затрат на построение сети и рассчитаны такие экономические показатели как рентабельность, срок окупаемости и др. На реализацию проекта потребуется 29049648 рублей, годовые затраты по эксплуатацию 4948758 рублей, проект будет приносить прибыль на 4 году эксплуатации, рентабельность 19 %.

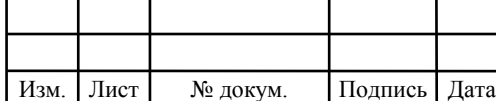

## 11070006.11.03.02.340.ПЗВКР

В пояснительной записке отмечены мероприятия, связанные со строительством кабельных линий связи, по технике безопасности и охране труда при эксплуатации оборудования и организации монтажных работ.

Все сформулированные задачи выполнены в полном объеме.

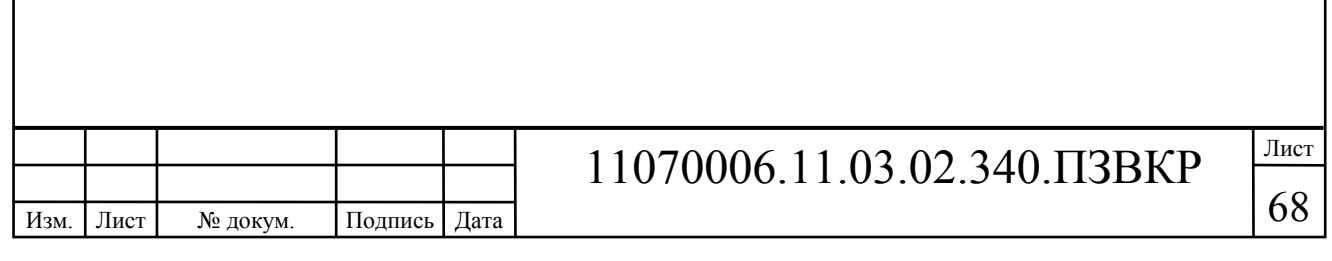

# **СПИСОК ИСПОЛЬЗОВАННЫХ ИСТОЧНИКОВ**

1. Электронный ресурс ЖК «Борисоглебское» / [Электронный ресурс] http://borisoglebskoe-new.ru (дата обращения 10.11.2016)

2. Информационный ресурс http://www.uslugi-moscow.ru/ / [Электронный ресурс] http://www.uslugi-moscow.ru/catalog.php?m=2&id=204184 (дата обращения 10.11.2016)

3. Лавров Д. Н. Сети и системы телекоммуникаций[текст]/ В.Б. Иверсен //Омский государственный университет 2006 г.186 с.

4. Иверсен В. Б. Разработка телетрафика и планирование сетей [текст]/ В.Б. Иверсен // Интернет-Университет Информационных Технологий 2011 г. 559 с.

5. Берлин А. Н. Оконечные устройства и линии абонентского участка информационной сети [текст]/ А.Н. Берлин //Национальный Открытый Университет «ИНТУИТ» 2016 г. 395 с.

6. Зензин А. С.Информационные и телекоммуникационные сети [текст]/ А.С. Зензин//НГТУ 2011 г. 80 с.

7. Капулин Д.В. Информационная структура предприятия [текст]/ Д.В. Капулин, А.С. Кузнецов, Е.Е. Носкова// Сибирский федеральный университет 2014 г. 186 с.

8. Пятибратов А.П.Вычислительные машины, сети и телекоммуникационные системы [текст]/ А.П. Пятибратов, Л.П.Гудыно, А.А. Кириченко // Евразийский открытый институт 2009 г. 292 с.

9. Берлин А. Н. Высокоскоростные сети связи [текст]/ А.Н. Берлин // Национальный Открытый Университет «ИНТУИТ» 2016 г. 452 с.

10. Семенов Ю. А. Алгоритмы телекоммуникационных сетей [текст]/ Ю.А. Семенов //Интернет-Университет Информационных Технологий 2007 г. 829 с.

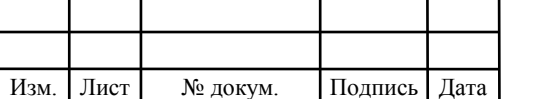

# 11070006.11.03.02.340.ПЗВКР

69

11. Семенов Ю. А. Алгоритмы и протоколы каналов и сетей передачи данных [текст]/ Ю.А. Семенов //Интернет-Университет Информационных Технологий 2007г. 638с.

12. Берлин А.Н. Абонентские сети доступа и технологии высокоскоростных сетей [текст]/ А.Н. Берлин // Национальный Открытый Университет «ИНТУИТ» 2016 г. 277 с.

13. Крухмалев В.В.Синхронные телекоммуникационные системы и транспортные сети: учебное пособие [текст]/ В.В. Крухмалев, А.Д. Моченов// Изд-во УМЦ ЖДТ (Маршрут). 2012 г. 288с.

14. Алексеев Е.Б. Оптические сети доступа. Учебное пособие [текст]/Е.Б. Алексеев // - М: ИПК при МТУ СИ, 2005 г. - 140 с.

15. Алексеев Е.Б. Основы проектирования и технической эксплуатации цифровых волоконно-оптических систем передачи. Учебное пособие [текст]/Е.Б. Алексеев //- М: ИПК при МТУСИ, 2004 г. - 119 с.

16. Скляров О.К. Волоконно-оптические сети и системы связи (2-е издание) Учебное пособие текст]/ О.К. Скляров //Изд.: «Лань». 2016 г. 267с.

17. Проблемы VDSL [Электронный ресурс]/ http://www.skomplekt.com/tools/4870079.html (дата обращения 10.11.2016)

18. Бакланов, И.Г. Технологии ADSL/ADSL2+: Теория и практика применения [текст] / И.Г.Бакланов. – М.: Метротек, 2007. – 384 с.: ил.

19. Вальтер Горальски ,Технологии ADSL и DSL [текст]/, Изд.: Лори, 2000г.

20. Обзор технологии VDSL2 /[Электронный ресурс]/ http://admingu.ru/network/obzor-tekhnologii-vdsl-vdsl2 (дата обращения 17.11.2016)

21. Обзор технологии VDSL2 /[Электронный ресурс]/ http://citforum.ru/nets/hard/vdsl2/ (дата обращения 17.11.2016)

22. Багров И.Б. Оптический доступ FTTH (оптика до абонента) на базе технологии пассивных оптических сетей PON [текст] / И.Б. Багров

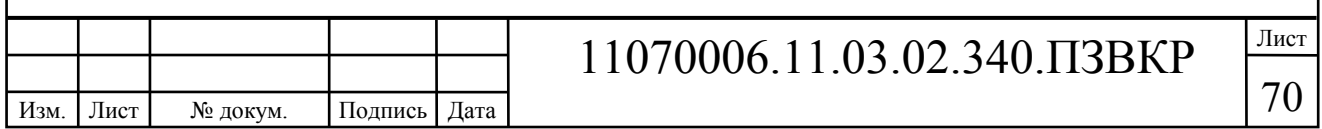

23. Крухмалев В.В. Проектирование и техническая эксплуатация цифровых телекоммуникационных систем и сетей. Учебное пособие для ВУЗов [текст] /В.В. Крухмалев, Е.Б. Алексеев, В. Гордиенко // Изд.: Горячая линия-Телеком, 2009г. 712с

24. Гэгнон, Н. Лего, С. Эволюция измерительного оборудования для тестирования сетей FTTx [текст] / Николас Гэгнон, Софии Лего // Измерительная техника. – 2006. - №1.

25. Коивесто П. FTTx Принципы построения, технологии и решения для монтажа [текст] / П. Коивесто // Изд.: Nestor Cables Ltd. 2010г.

26. Помялов, А.В. «FTTH» - переводим на русский [текст]/ А.В. Помялов // Фотон-Экспресс. – 2006. - №3.

27. Лихачев, Н.И. Будущее московской сети в руках FTTx [текст]/ Н.И. Лихачев // Вестник связи. – 2008. - №3.

28. Технические характеристики точки доступа WAC6553D-E [Электронный ресурс]/ https://zyxel.ru/wac6553d-e/ (дата обращения 24.11.2016)

29. Технические характеристики коммутатора GS2200 [Электронный ресурс]/ http://zyxel.ru/gs2200-24?t=3446 (дата обращения 24.11.2016)

30. Технические характеристики коммутатора XGS3700 [Электронный ресурс]/ http://zyxel.ru/xgs3700-24?t=3447 (дата обращения 24.11.2016)

31. Технические характеристики маршрутизатора HP 5820-24XG-SFP+ [Электронный ресурс]/ http://www.curvesales.com/HP-5820-Switch-Series.asp (дата обращения 24.11.2016)

32. Технические характеристики SMG-2016М [Электронный ресурс]/ http://eltex-msk.ru/catalog/voip/digital-gateways/gibridnaya-platforma-smg-2016.html (дата обращения 24.11.2016)

33. Технические характеристики биллинговой системы Carbon Blling 5 и Carbon Campus Server [Электронный ресурс]/ http://www.carbonsoft.ru/carboncampus-server (дата обращения 24.11.2016)

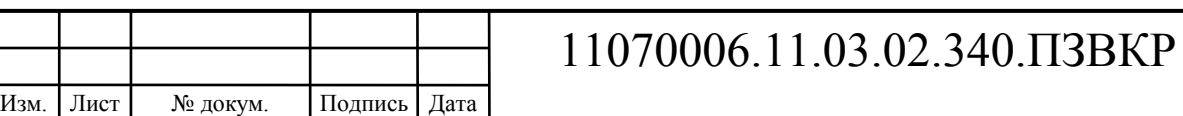

34. Технические характеристики системы IP-TV на основе DMM-1000 и DX-328A [Электронный ресурс]/ http://www.dvbc.ru/index.php/solutions (дата обращения 24.11.2016)

35. Технические характеристики кабеля ДПЛ-П-08А-2,7кН [Электронный ресурс]/ http://www.atmcom.ru/cgibin/catalog/viewpos.cgi?in id=24032 (дата обращения 24.11.2016)

36. Руководство по строительству линейных сооружений местных сетей связи [текст]/Минсвязи России - АООТ «ССКТБ-ТОМАСС» - М. 1996г. 736с.

37. Руководство по строительству линейных сооружений магистральных и внутризоновых кабельных линий связи [текст] / М-во связи СССР. - М.: Радио и связь, 1986г. 1025с.

38. Приказ от 24 января 1994 г. N 18 «Об утверждении нового положения об организации работы по охране труда на предприятиях, в учреждениях и организациях, подведомственных министерству связи российской федерации» [Электронный ресурс]/ http://www.referent.ru/1/35512 (дата обращения 01.12.2016)

39. Постановление от 8 февраля 2000 г. N 14 «Об утверждении рекомендаций по организации работы службы охраны труда в организации» [Электронный ресурс]/ www.government-nnov.ru/?id=71330 (дата обращения 01.12.2016)

40. Порядок обучения по охране труда и проверки знаний требований охраны труда работников организаций. №4209, Москва, 2003.

41. Гигиенические требования к персональным электронновычислительным машинам и организации работы. СанПиН 2.2.2/2.4.1340-03, Москва, 2003.

42. Правила по охране труда при работе на линейных сооружениях кабельных линий передачи. ПОТ РО-45-009-2003, Москва, 2003.

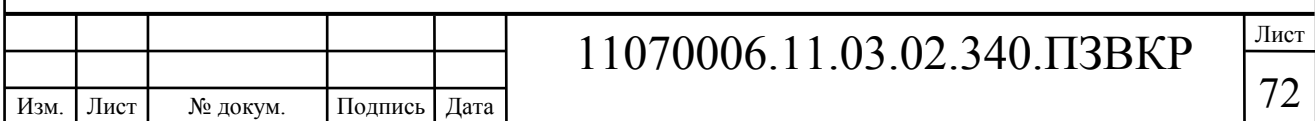